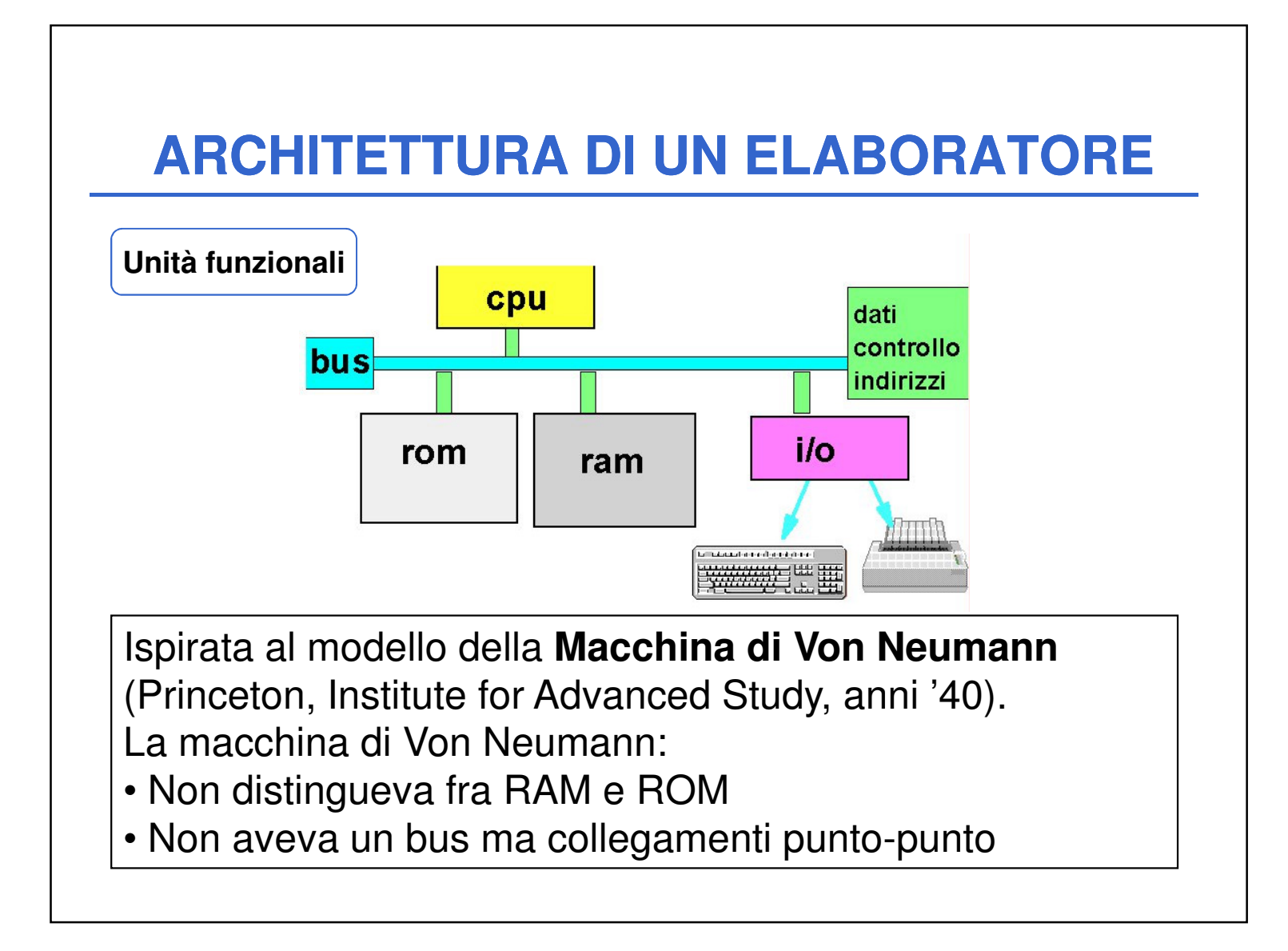

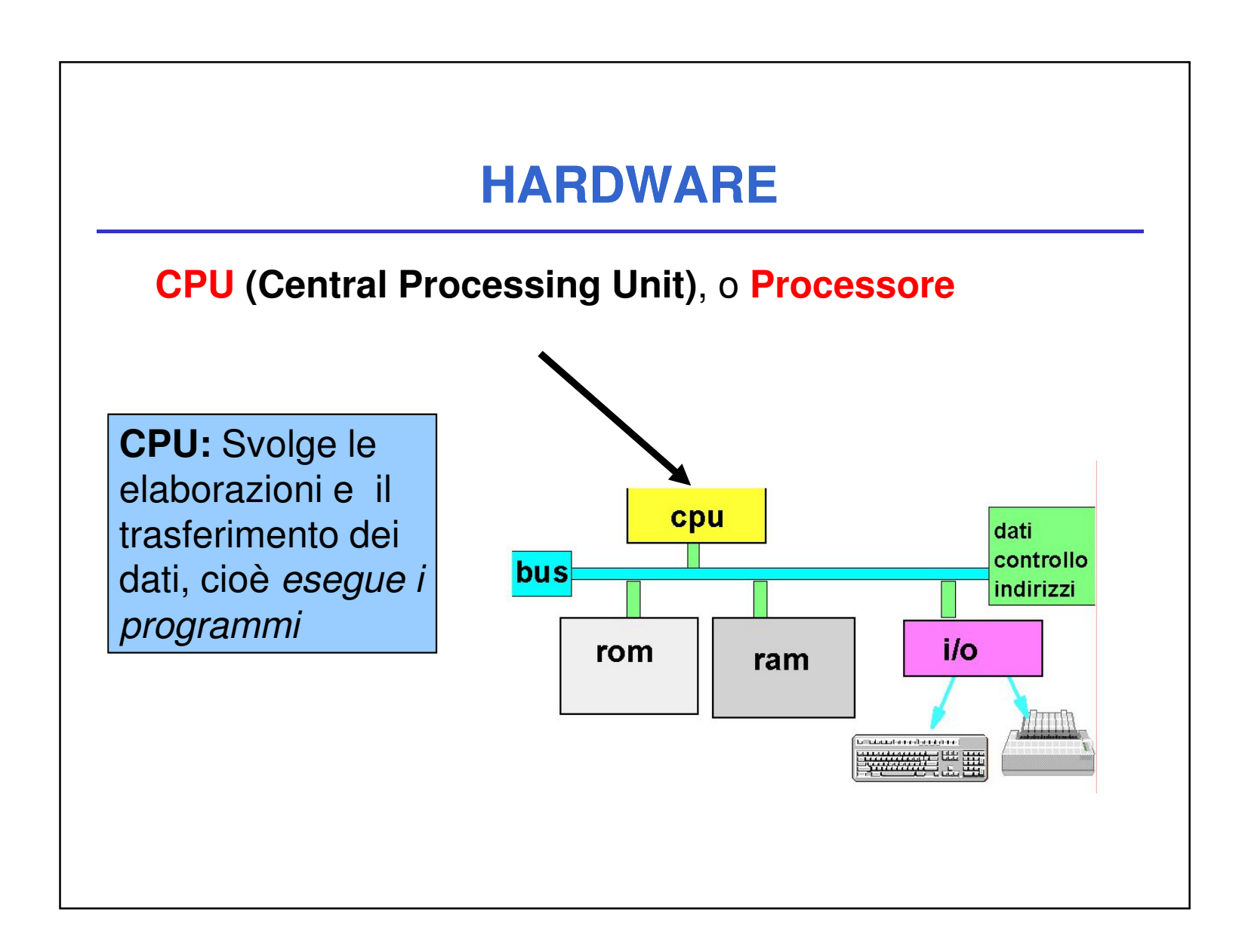

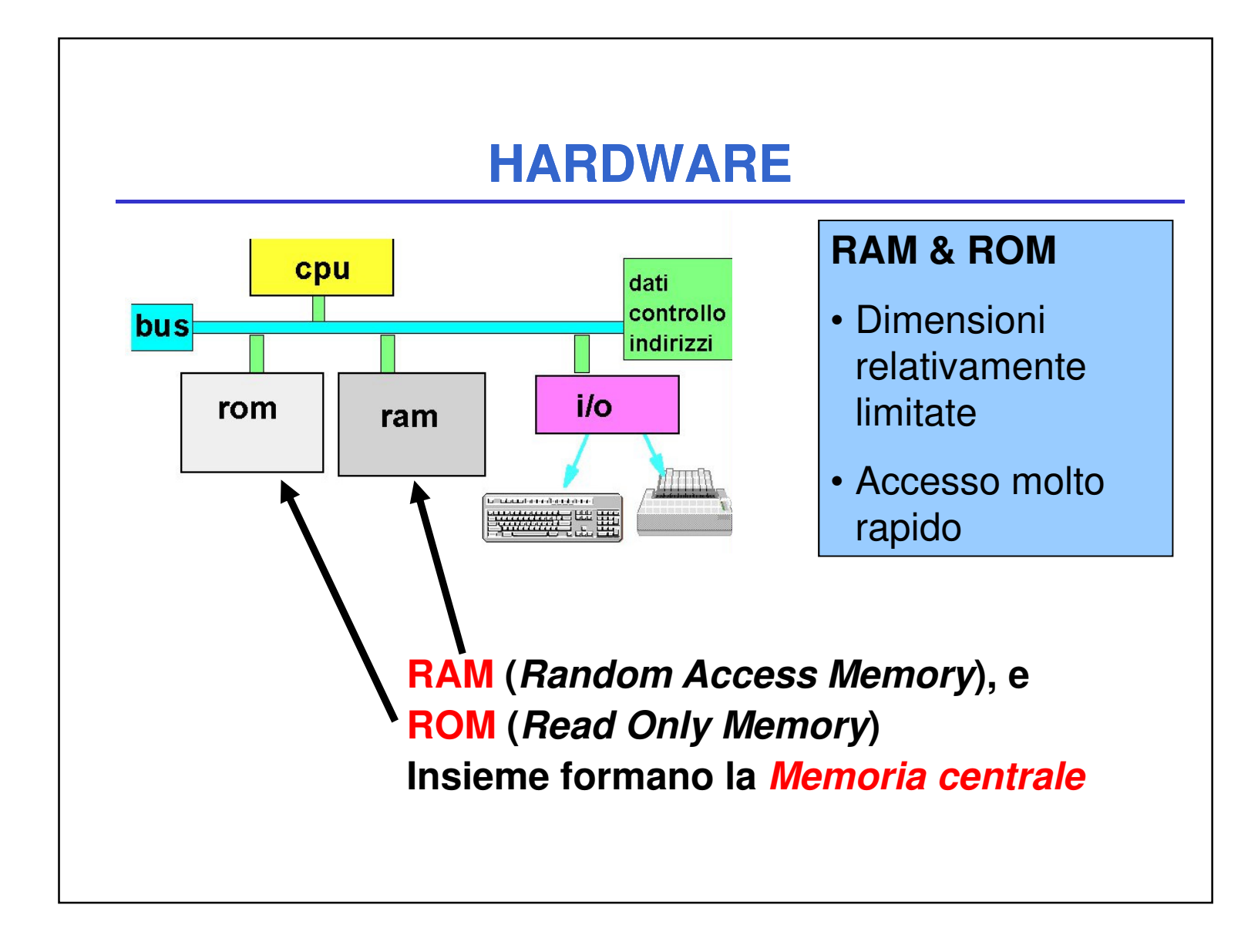

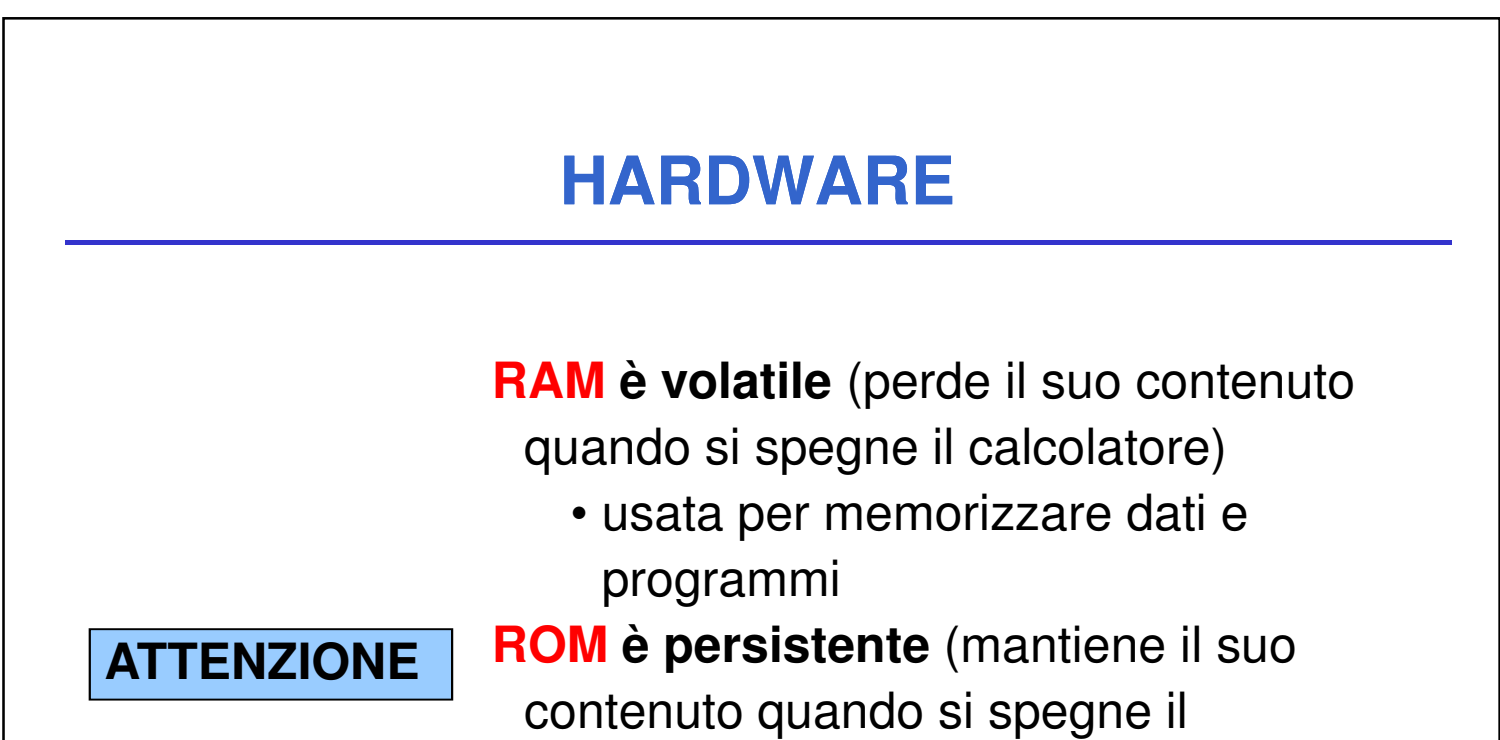

calcolatore) ma il suo **contenuto è fisso e immutabile** • usata per memorizzare programmi di sistema (tipicamente firmware)

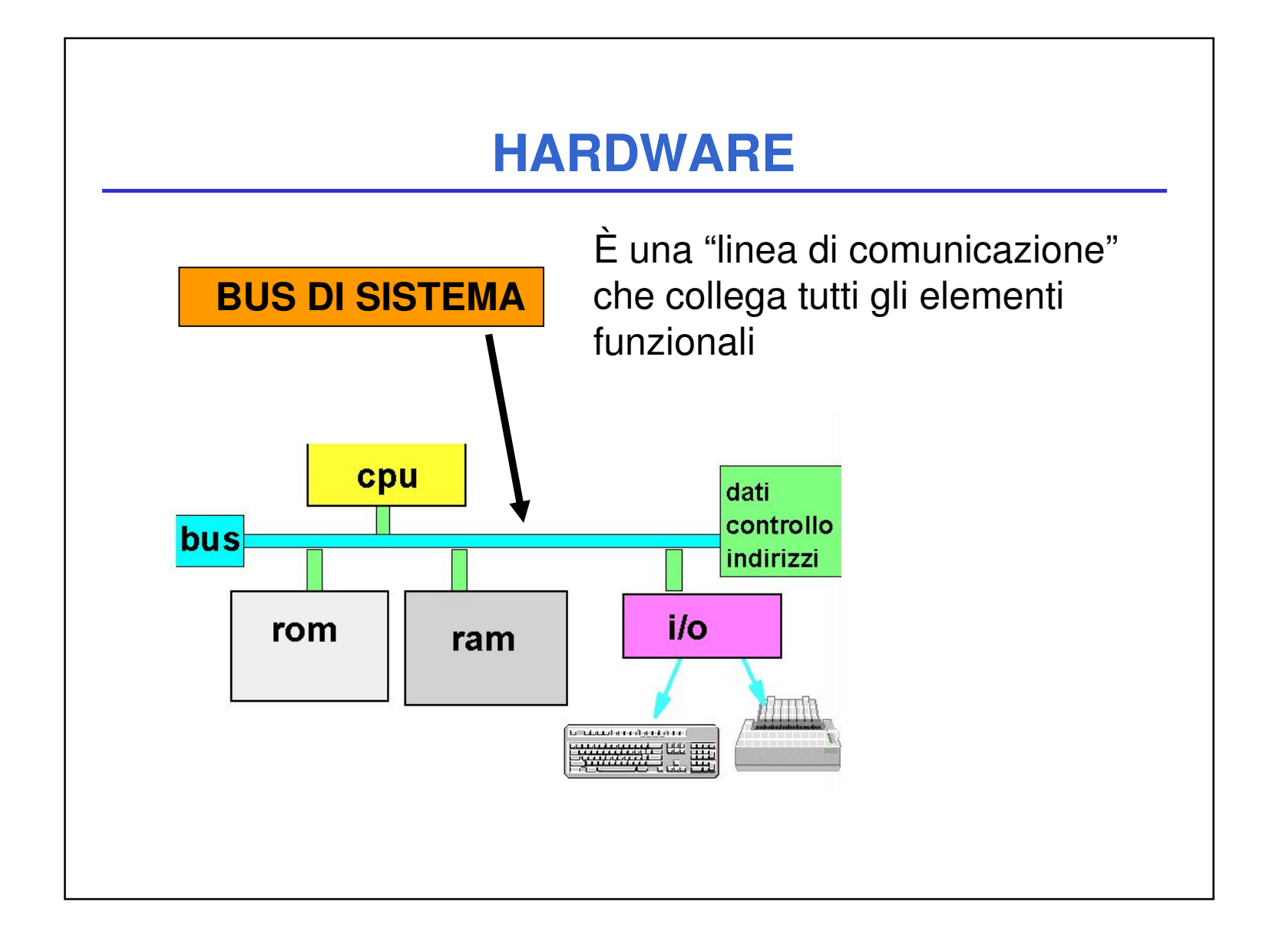

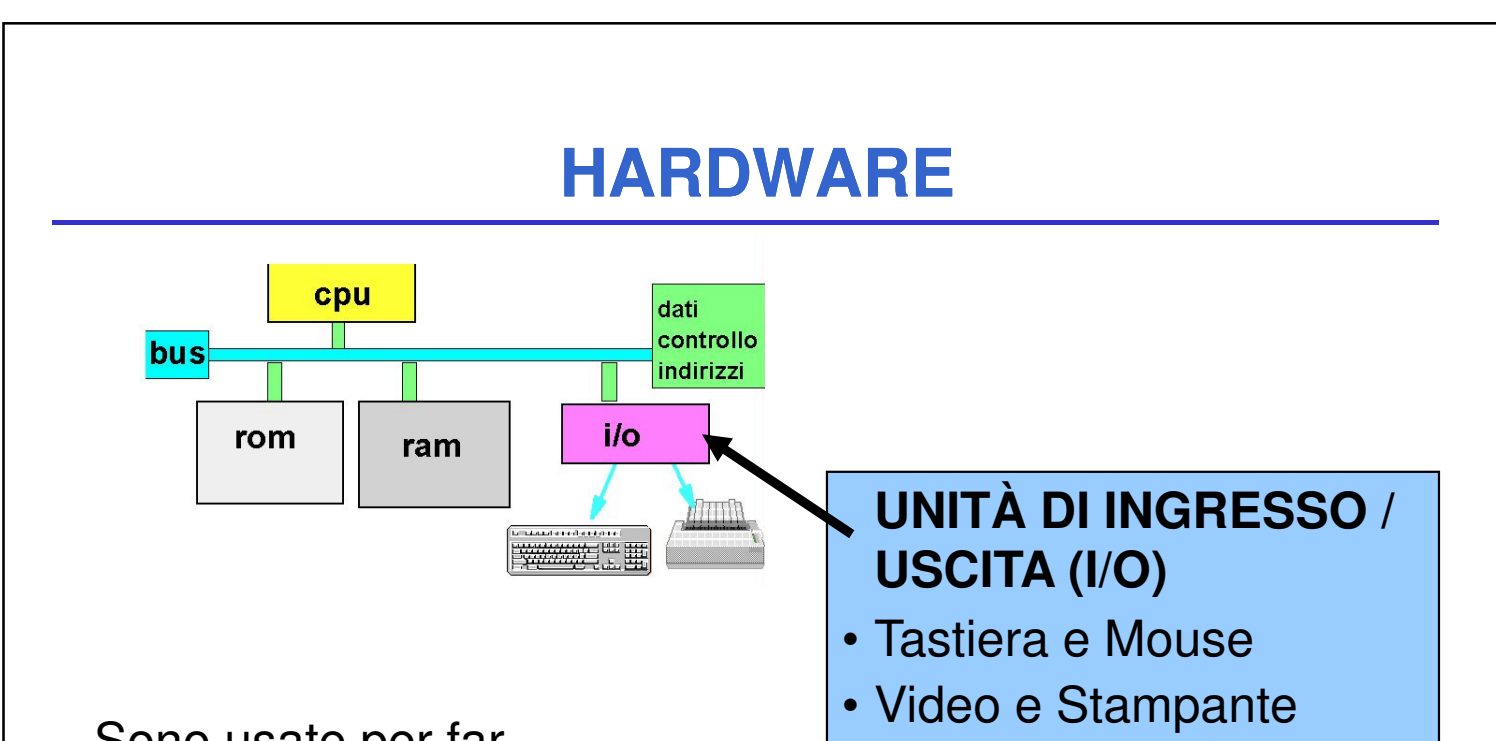

Sono usate per far comunicare il calcolatore con l'esterno (in particolare con l'utente)

- Scanner
- Tavoletta grafica
- **Dispositivi di memoria di massa**

 $\bullet$  ...

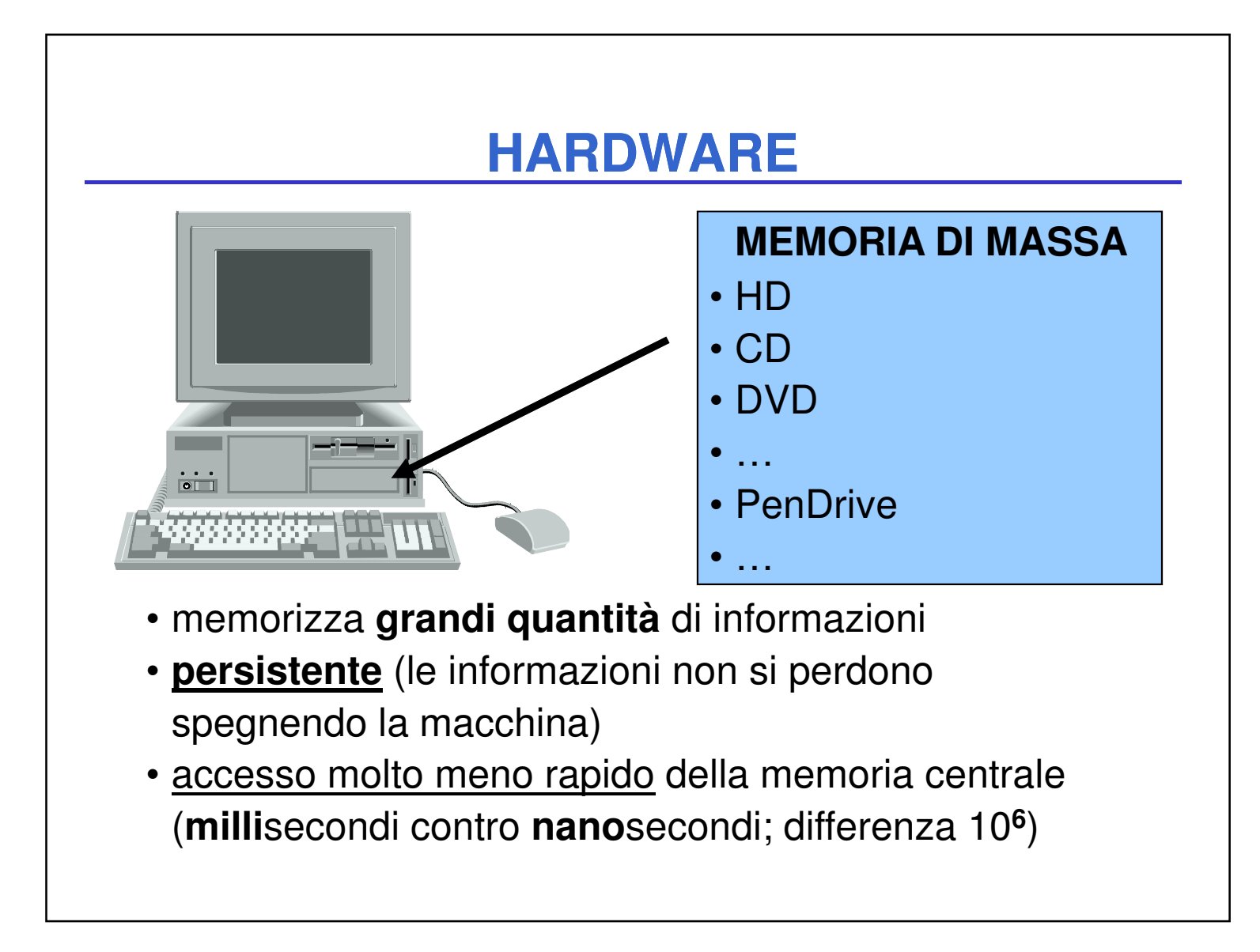

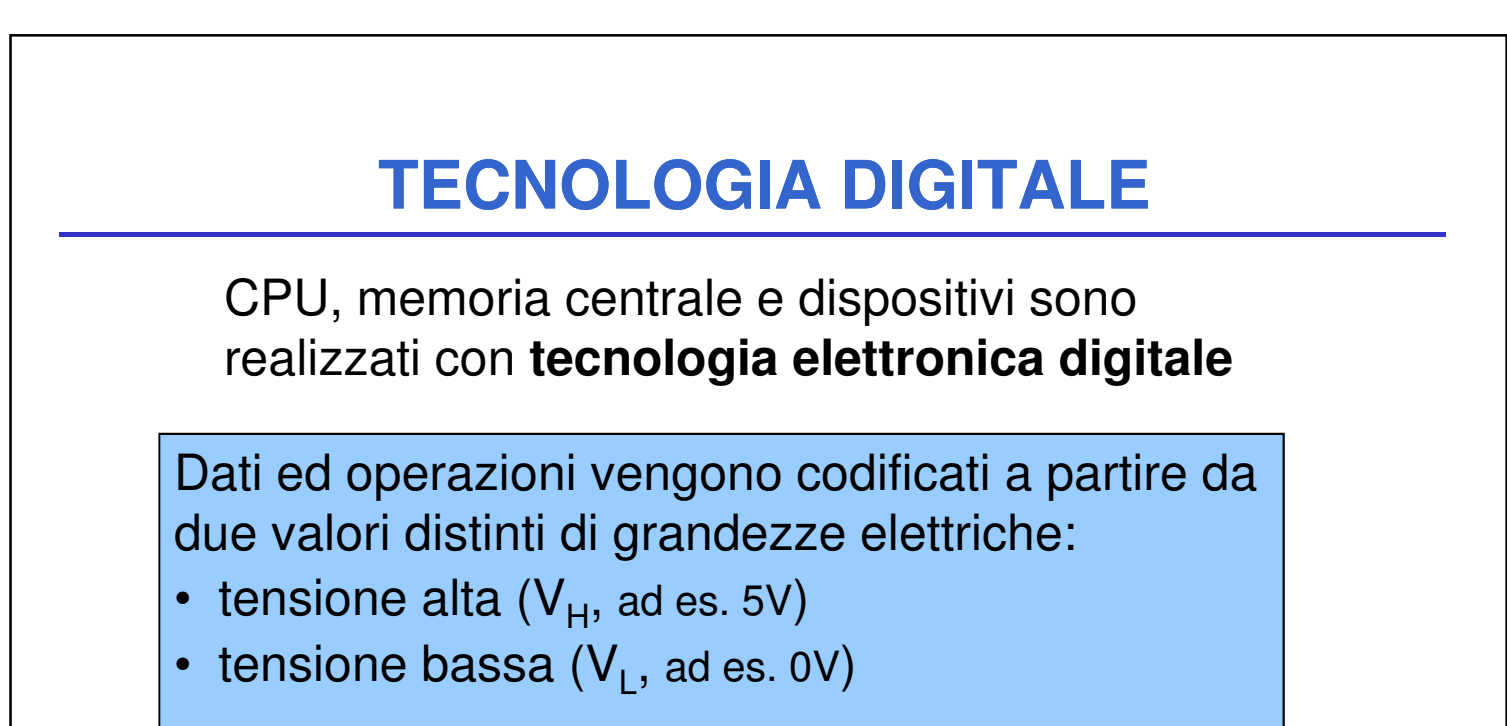

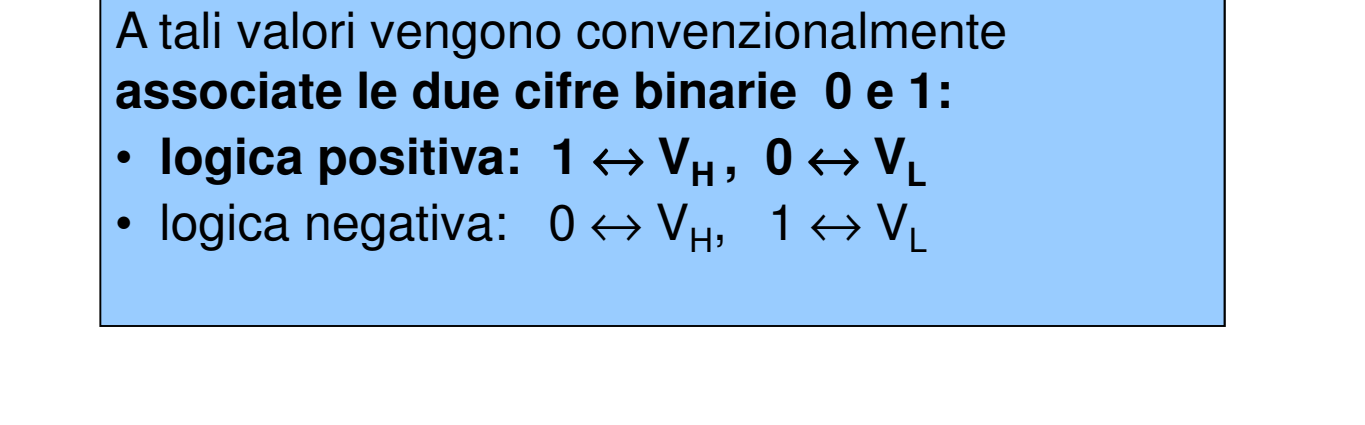

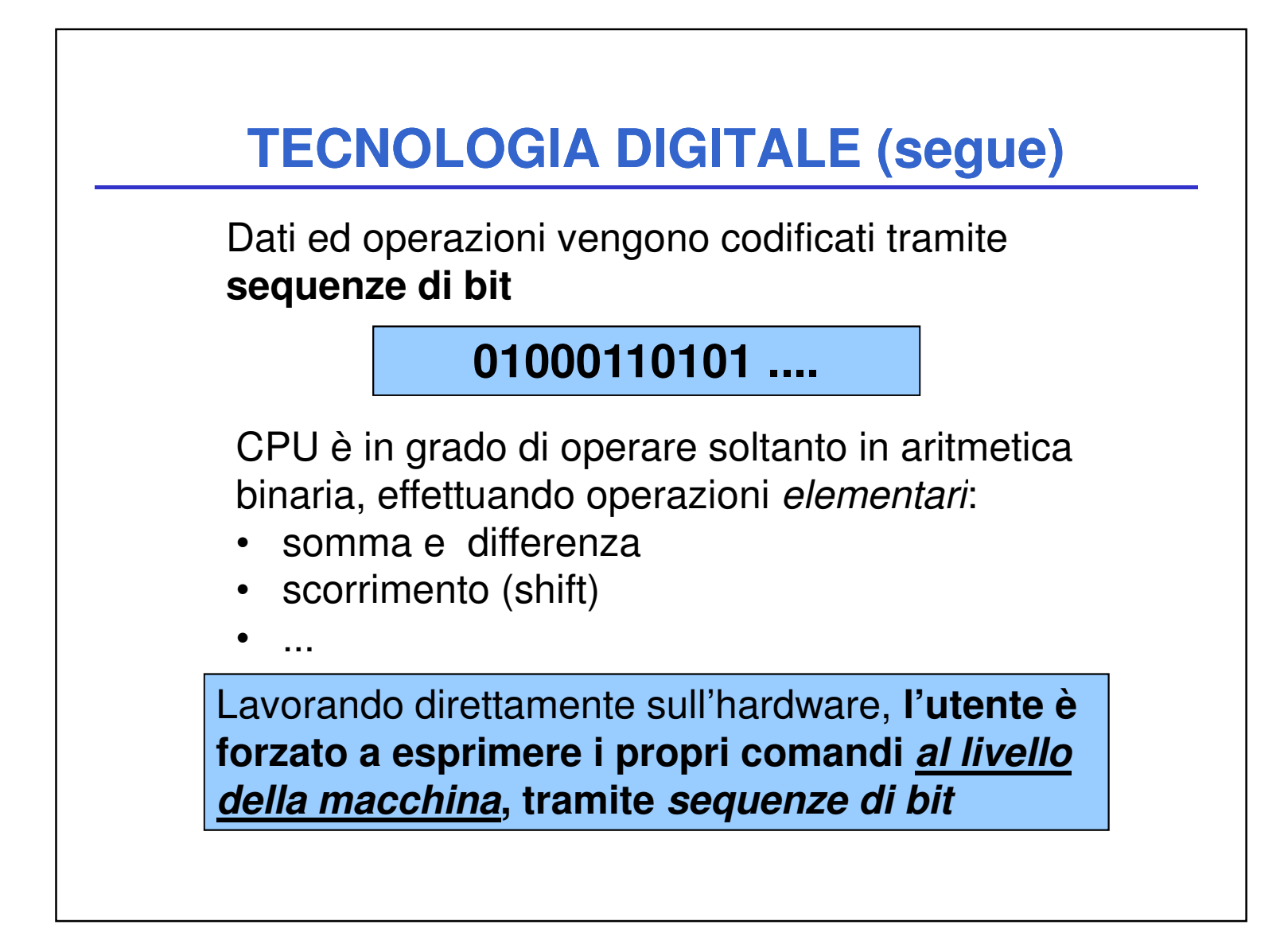

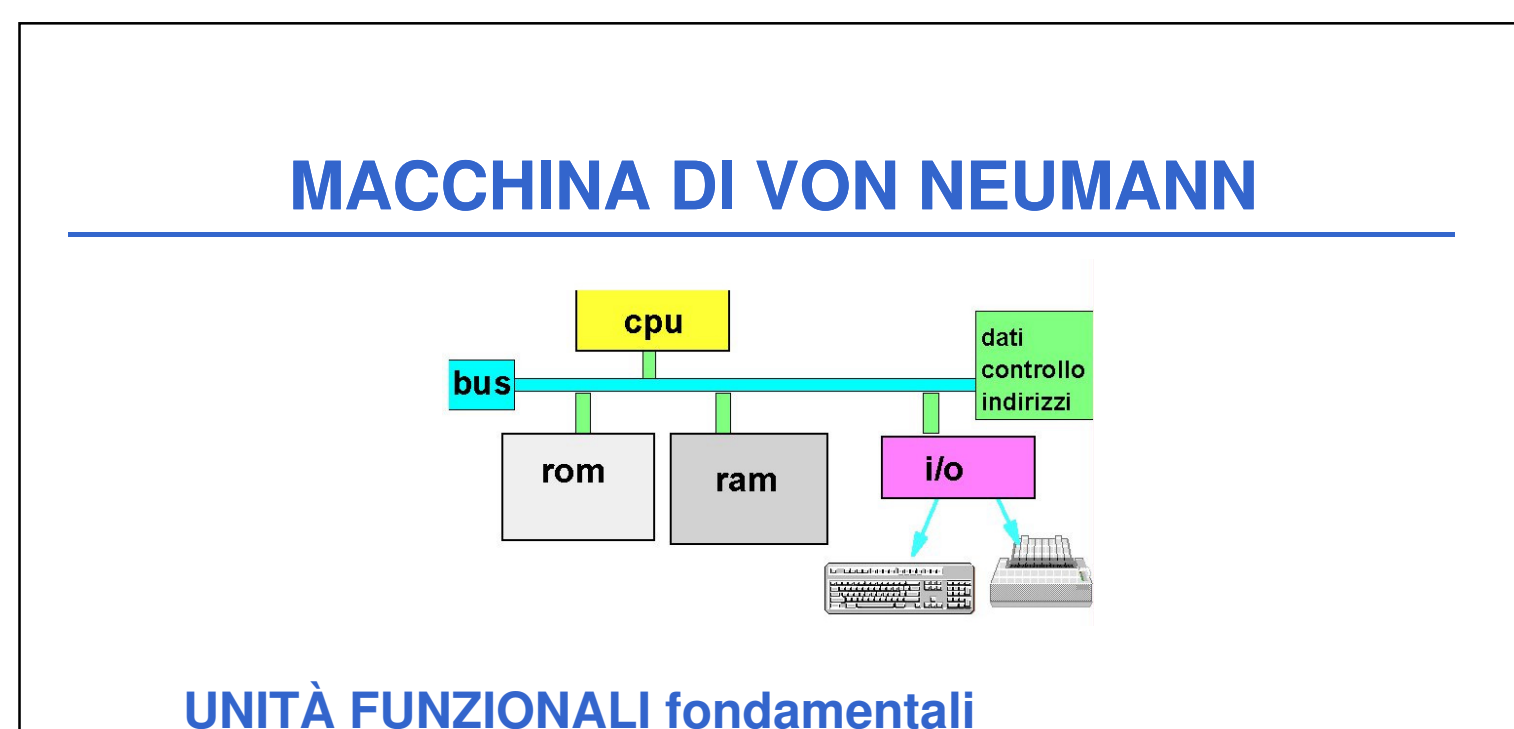

- - **Processore (CPU)**
	- **Memoria Centrale (RAM & ROM)**
	- **Unità di I/O (ingresso / uscita)**
	- **Bus di sistema**

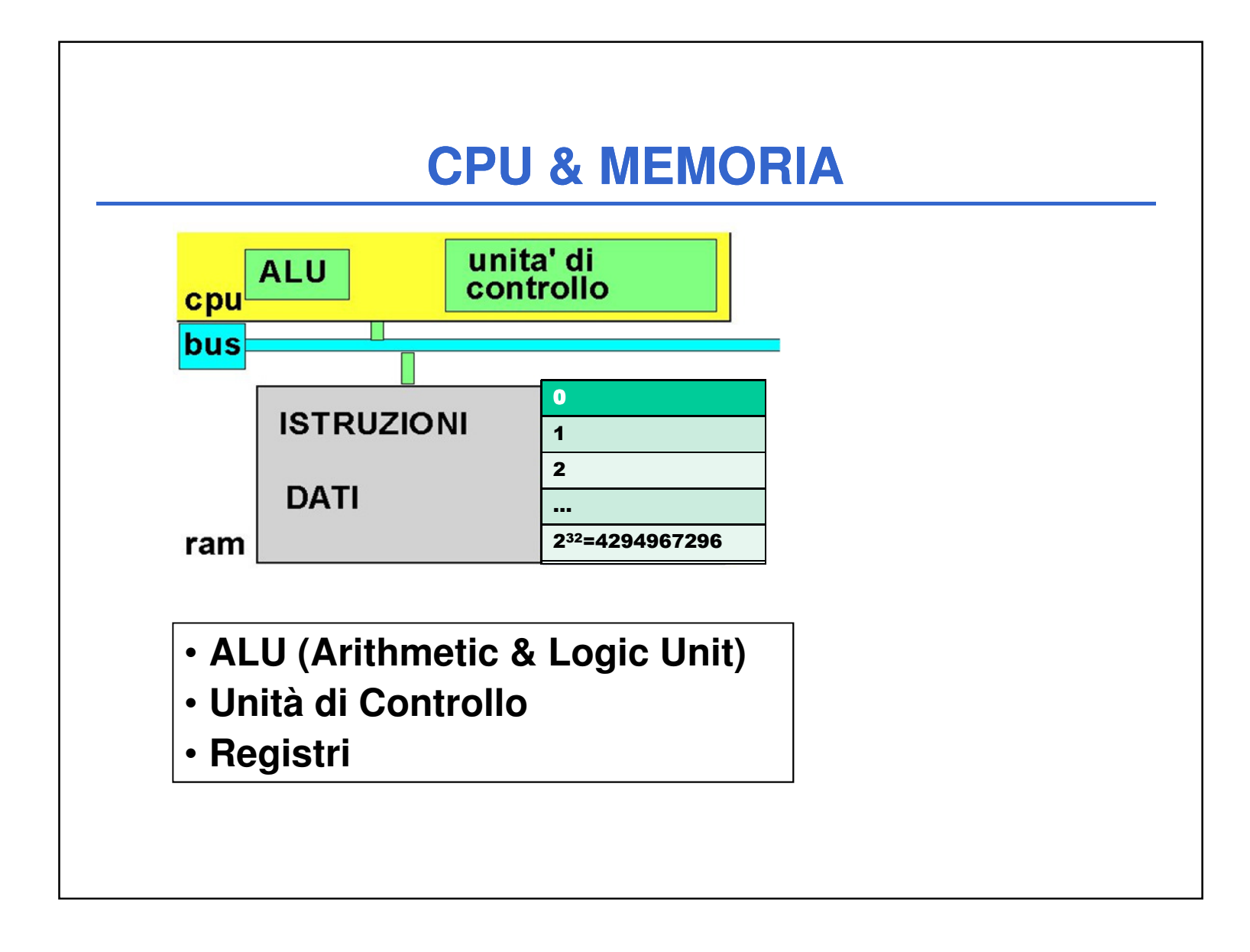

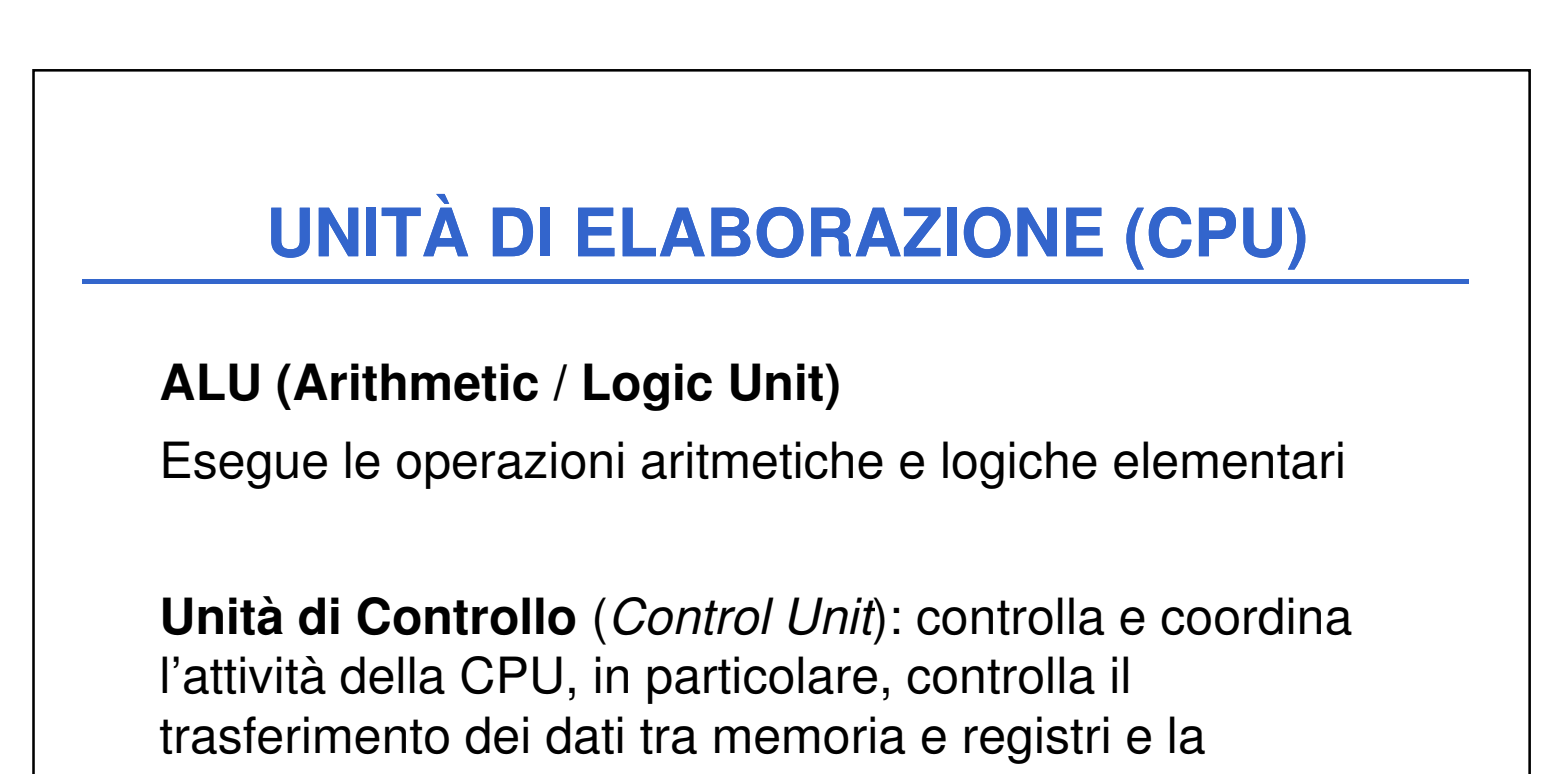

decodifica e l'esecuzione delle istruzioni.

**I registri** sono locazioni usate per memorizzare dati, istruzioni, o indirizzi **all'interno della CPU**. L'accesso ai registri è molto veloce.

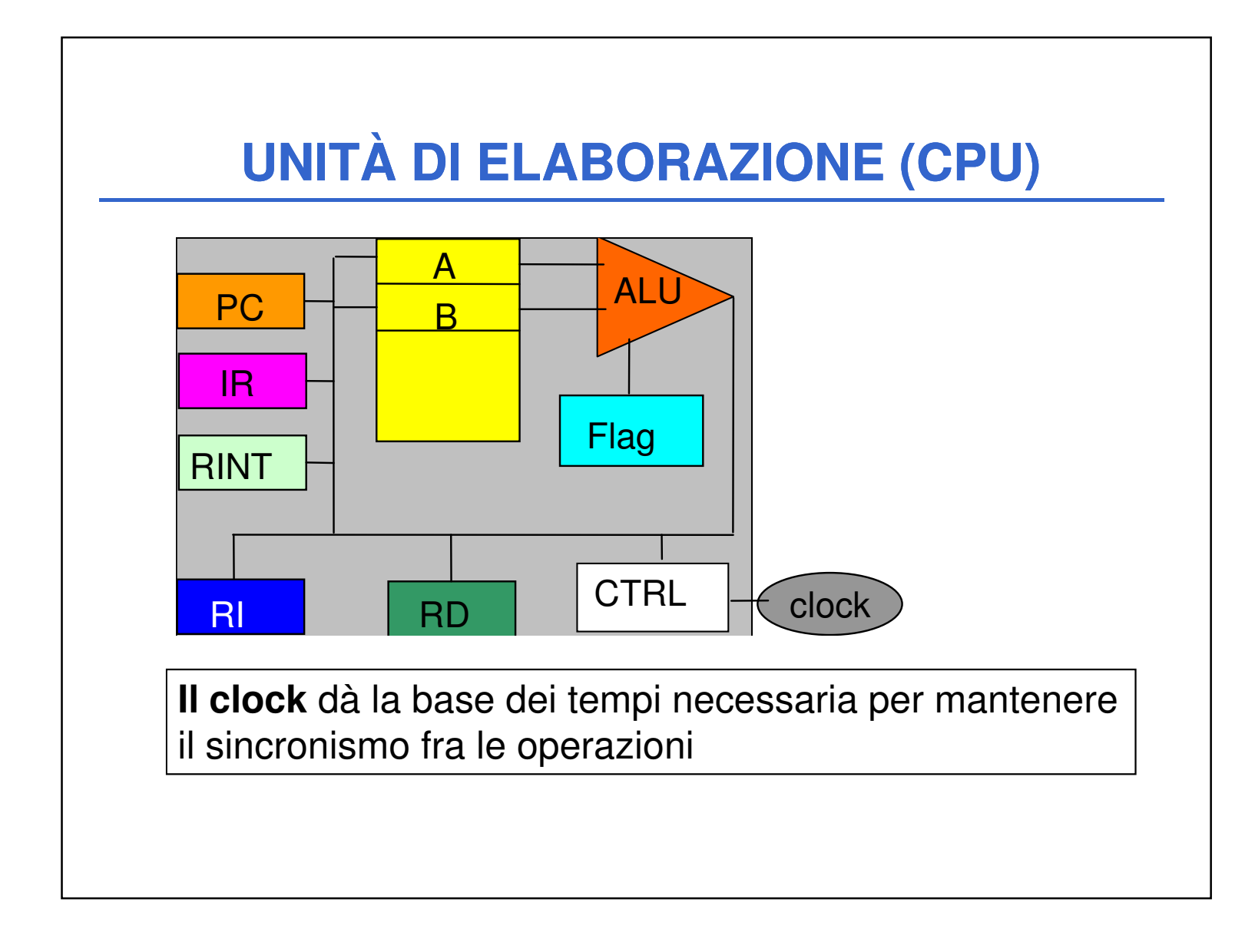

**I registri** (qui **A**, **B**, **PC**, **Flag**,…) sono locazioni usate per memorizzare dati, istruzioni, o indirizzi **all'interno**  della CPU. L'accesso ai registri è molto veloce.

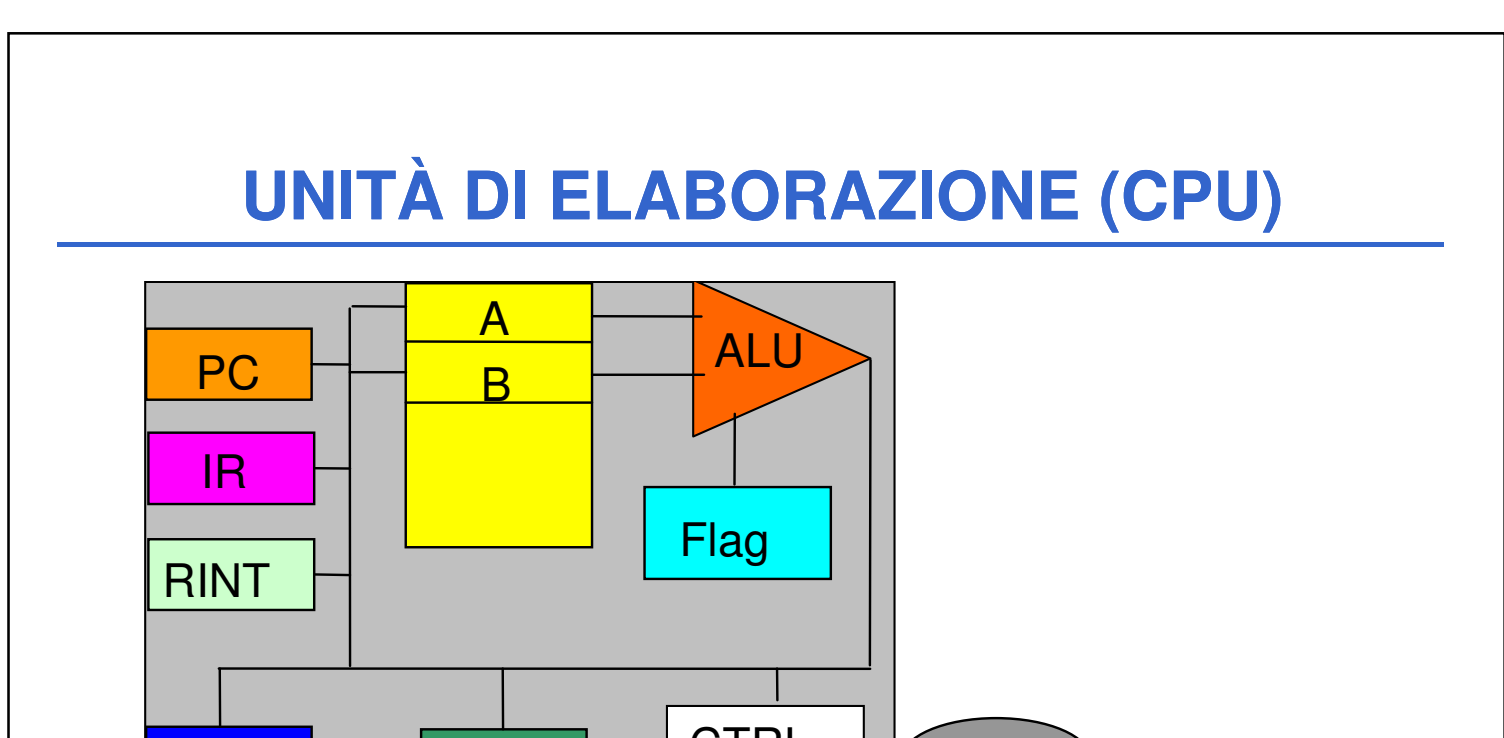

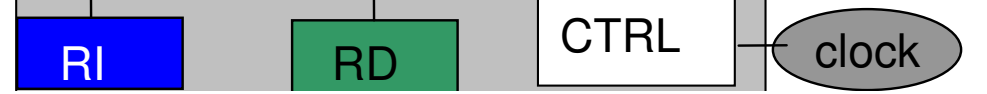

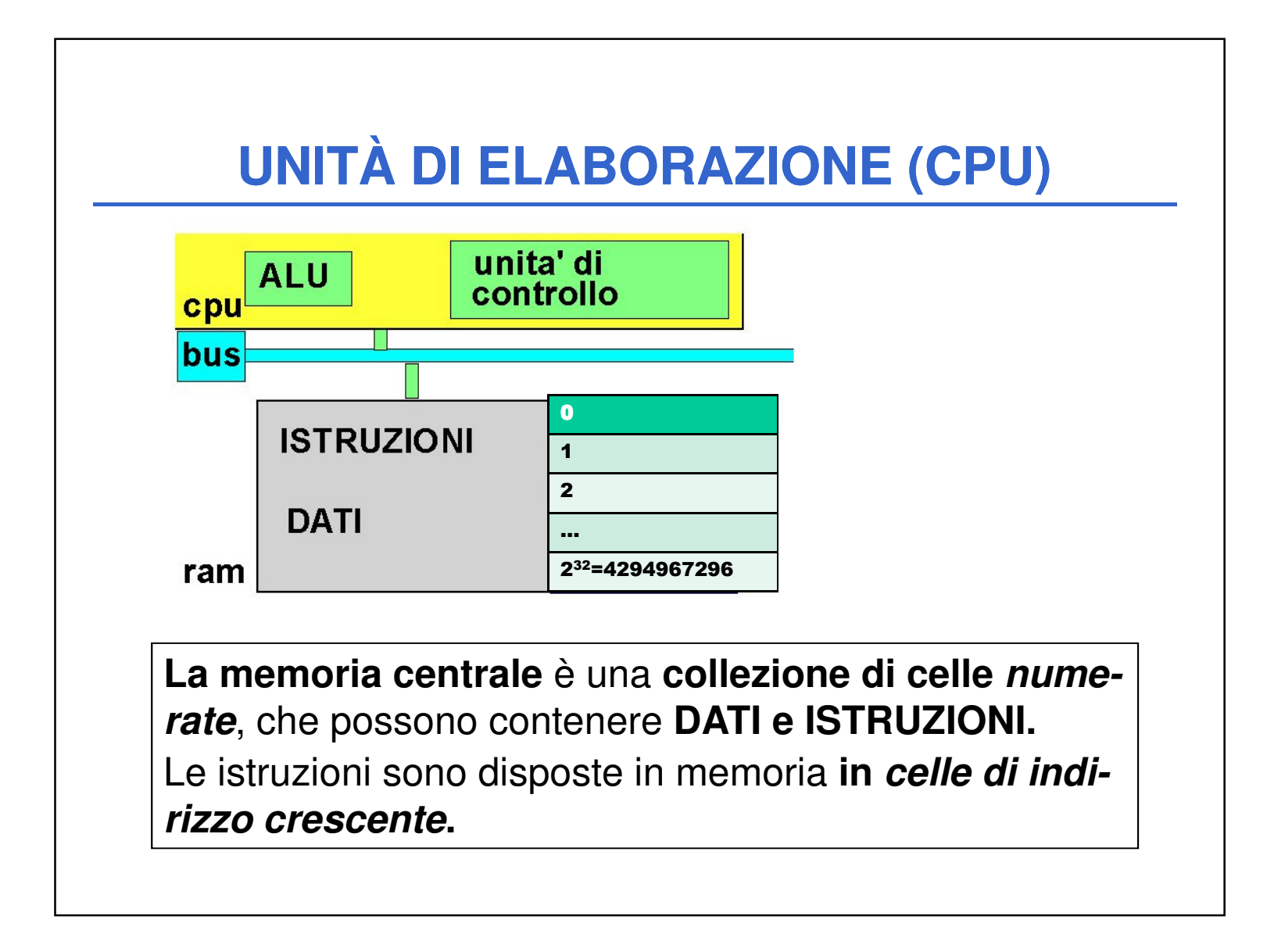

**L'unità di controllo** fa funzionare l'elaboratore.

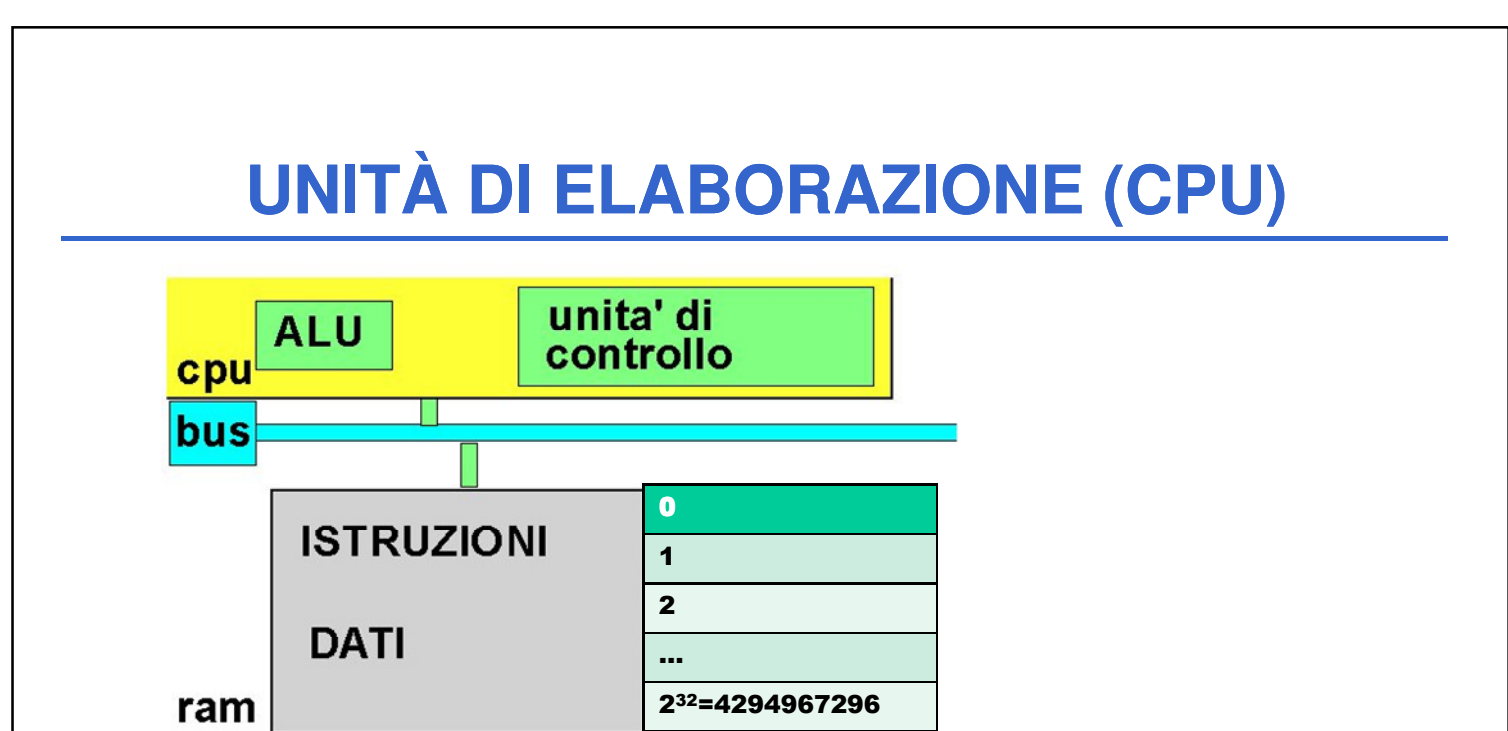

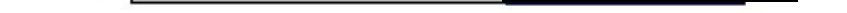

**Da quando viene acceso a quando è spento**, essa esegue in continuazione il **ciclo di prelievo / decodifica / esecuzione** (**fetch / decode / execute** ) **.**

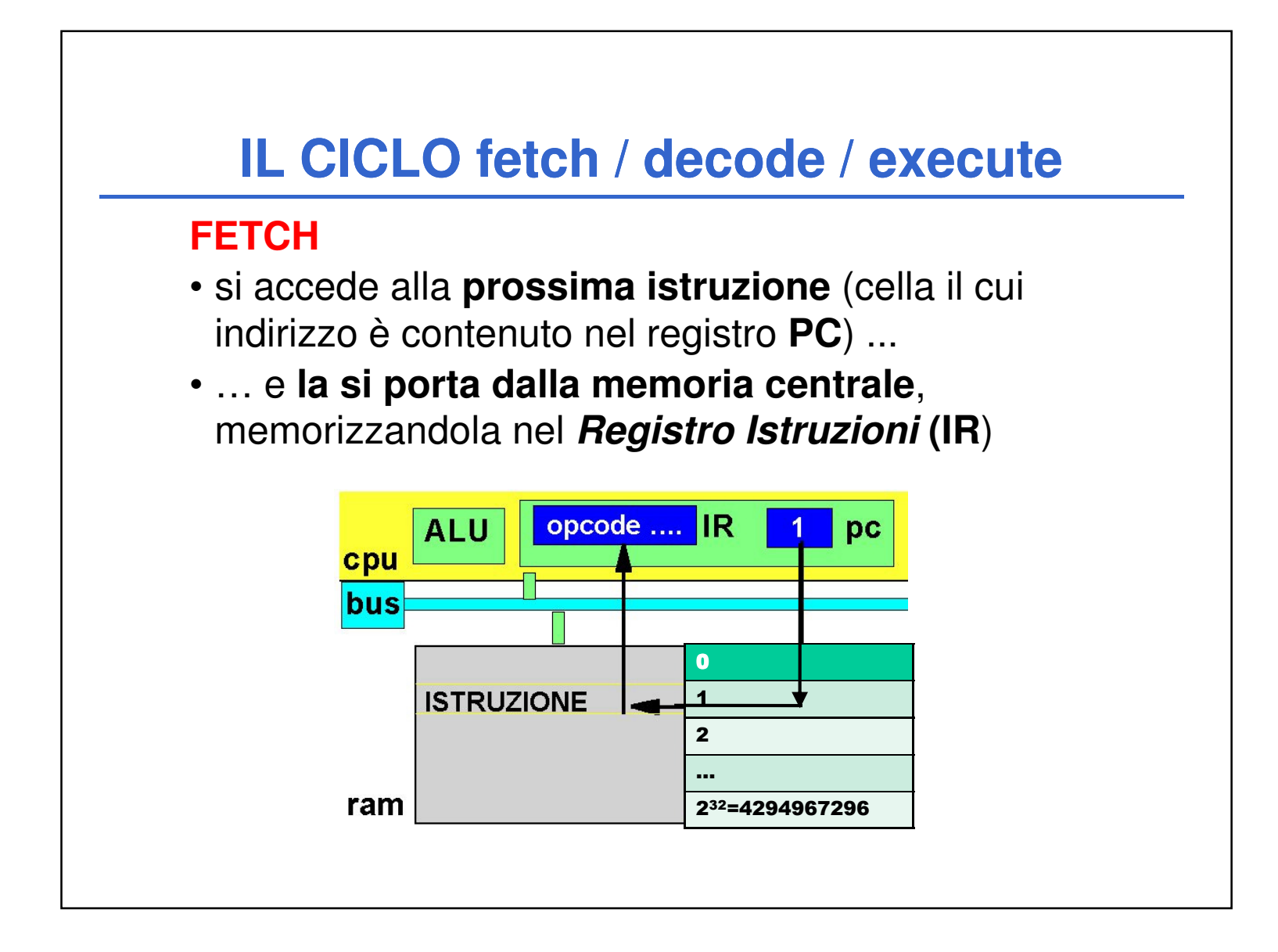

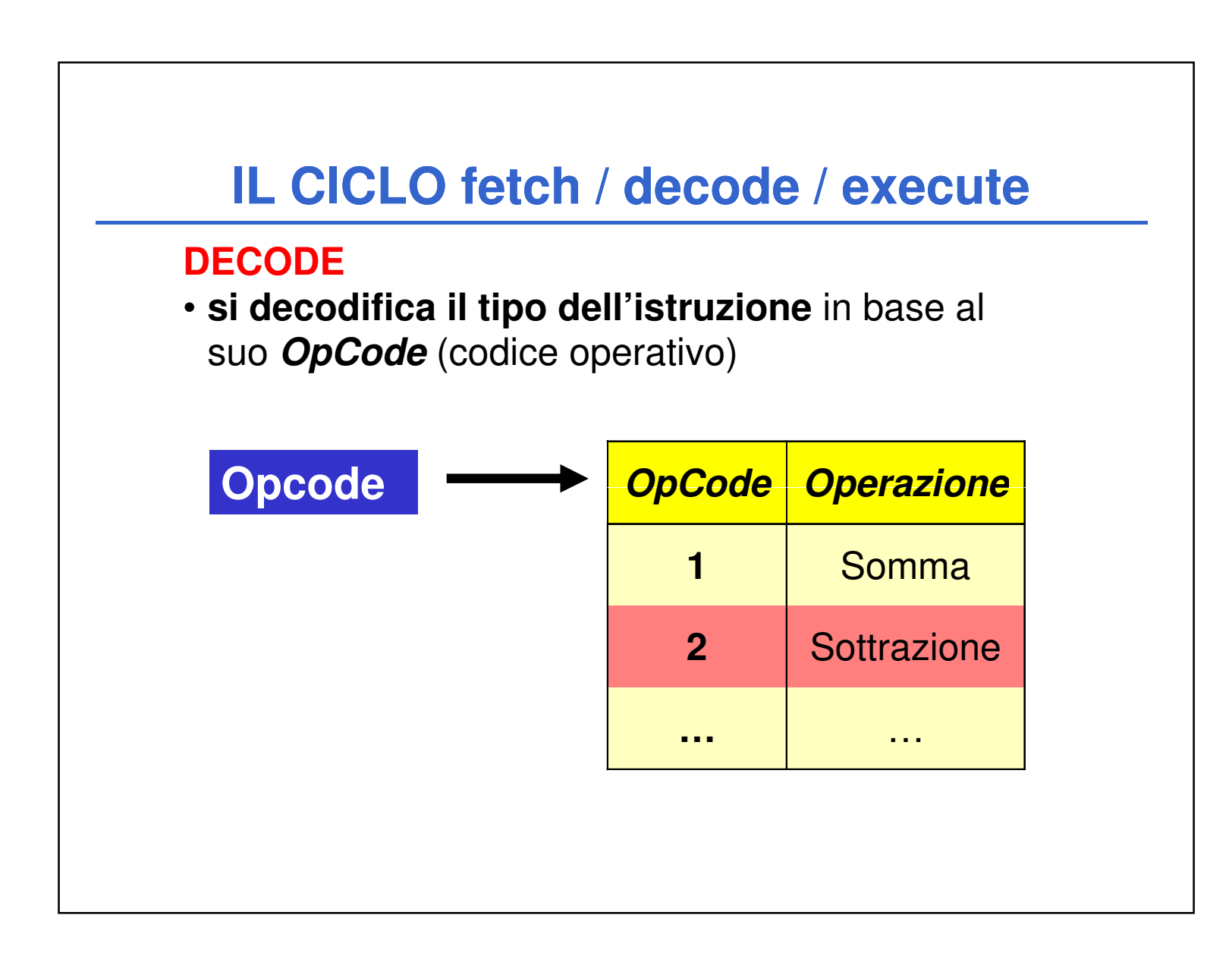

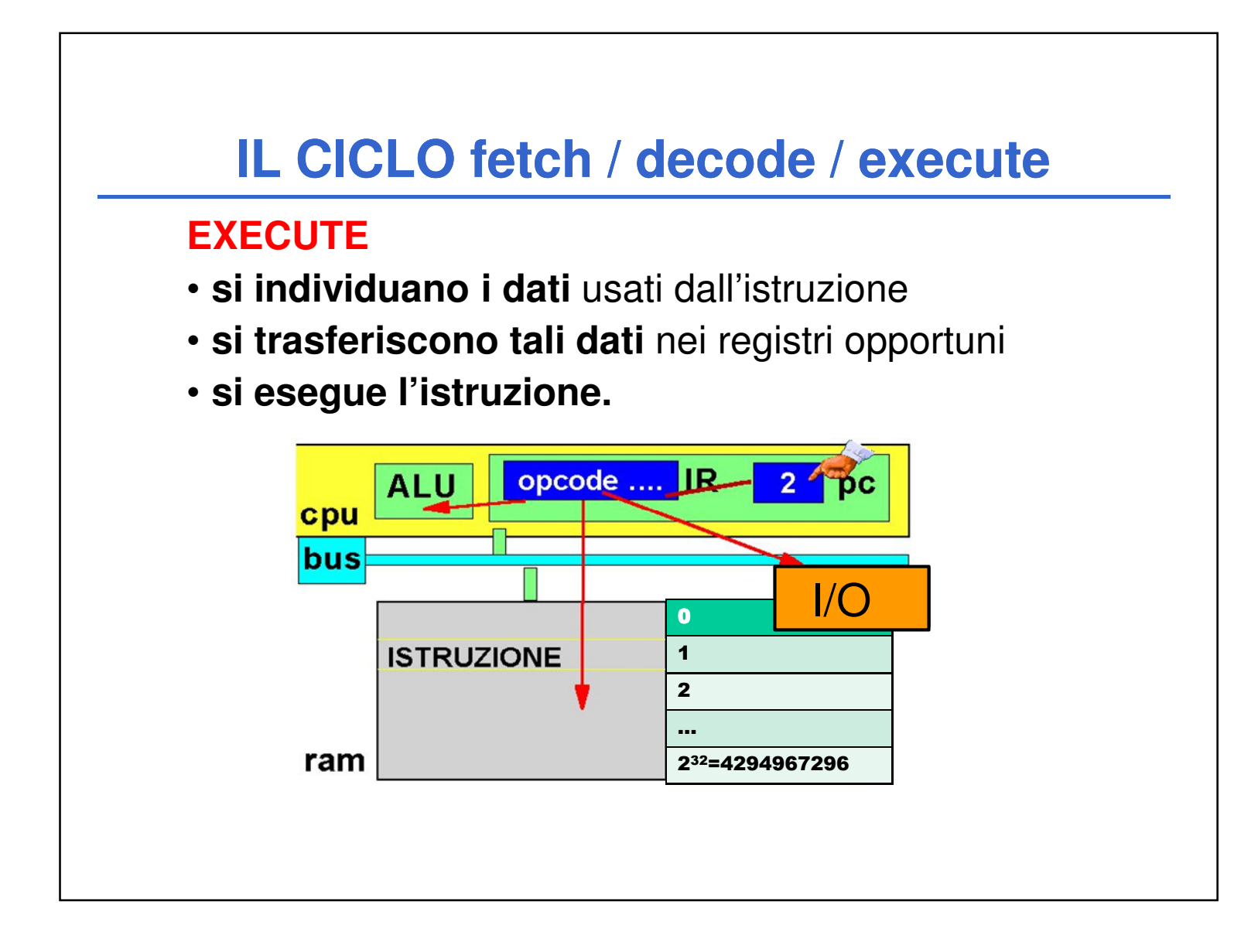

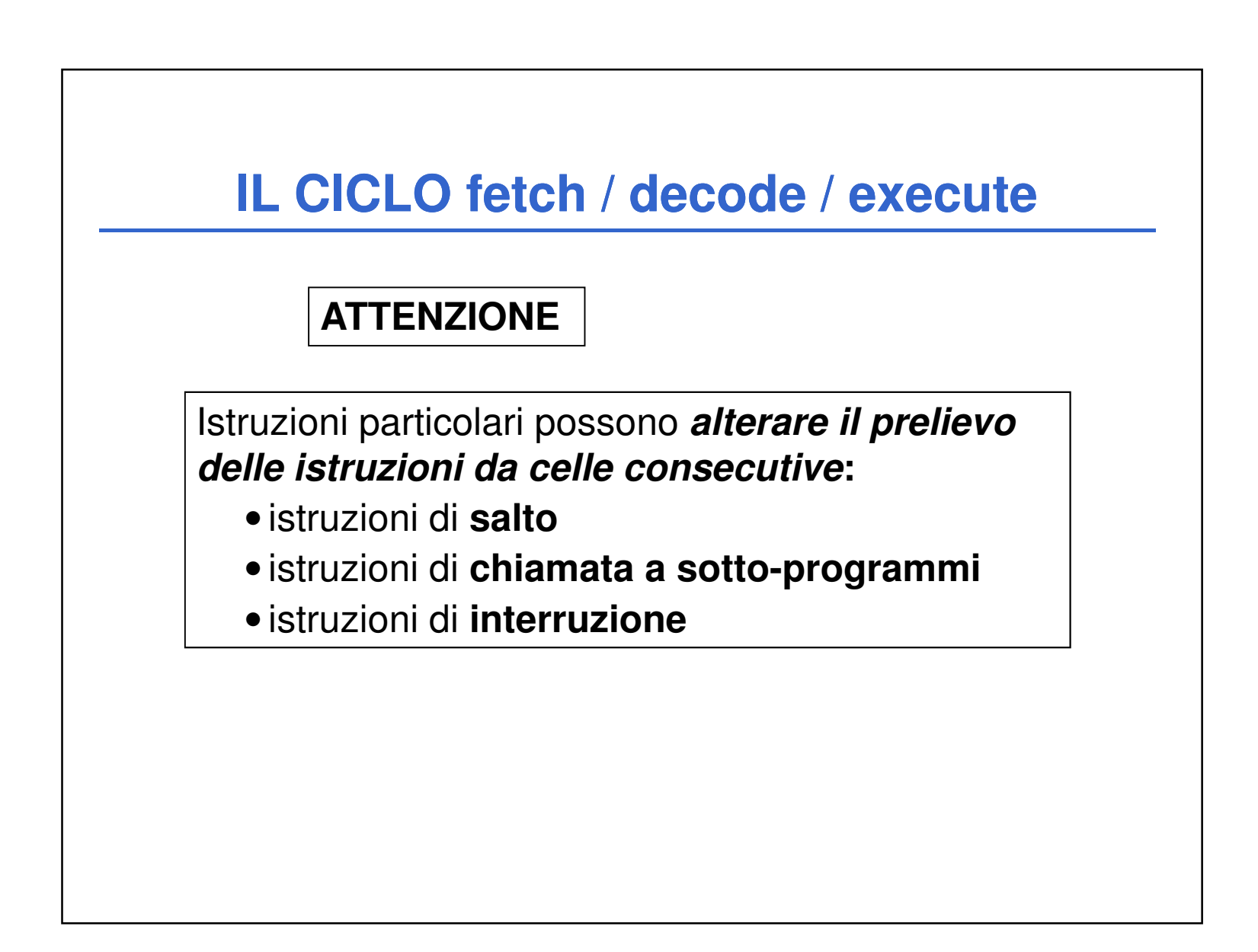

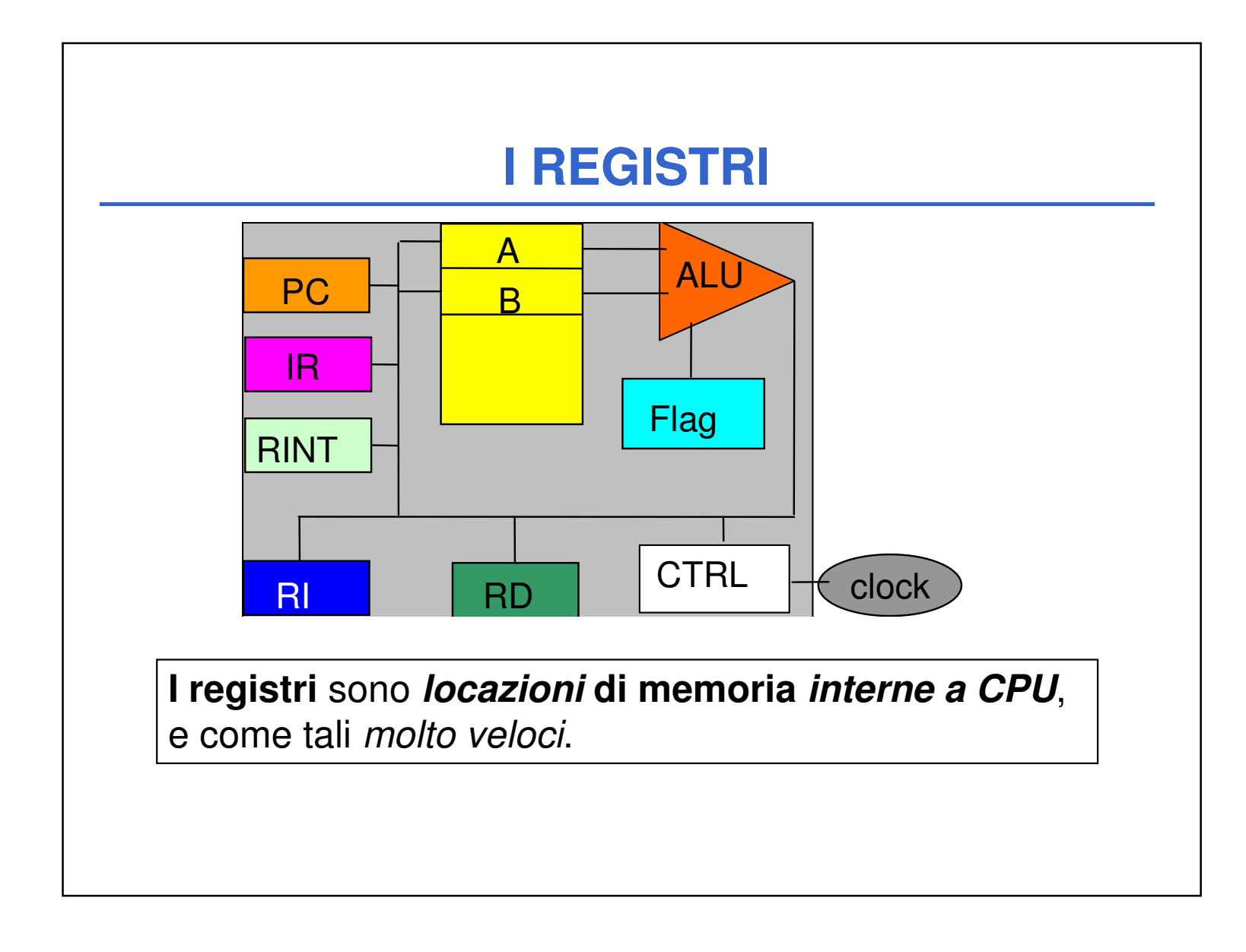

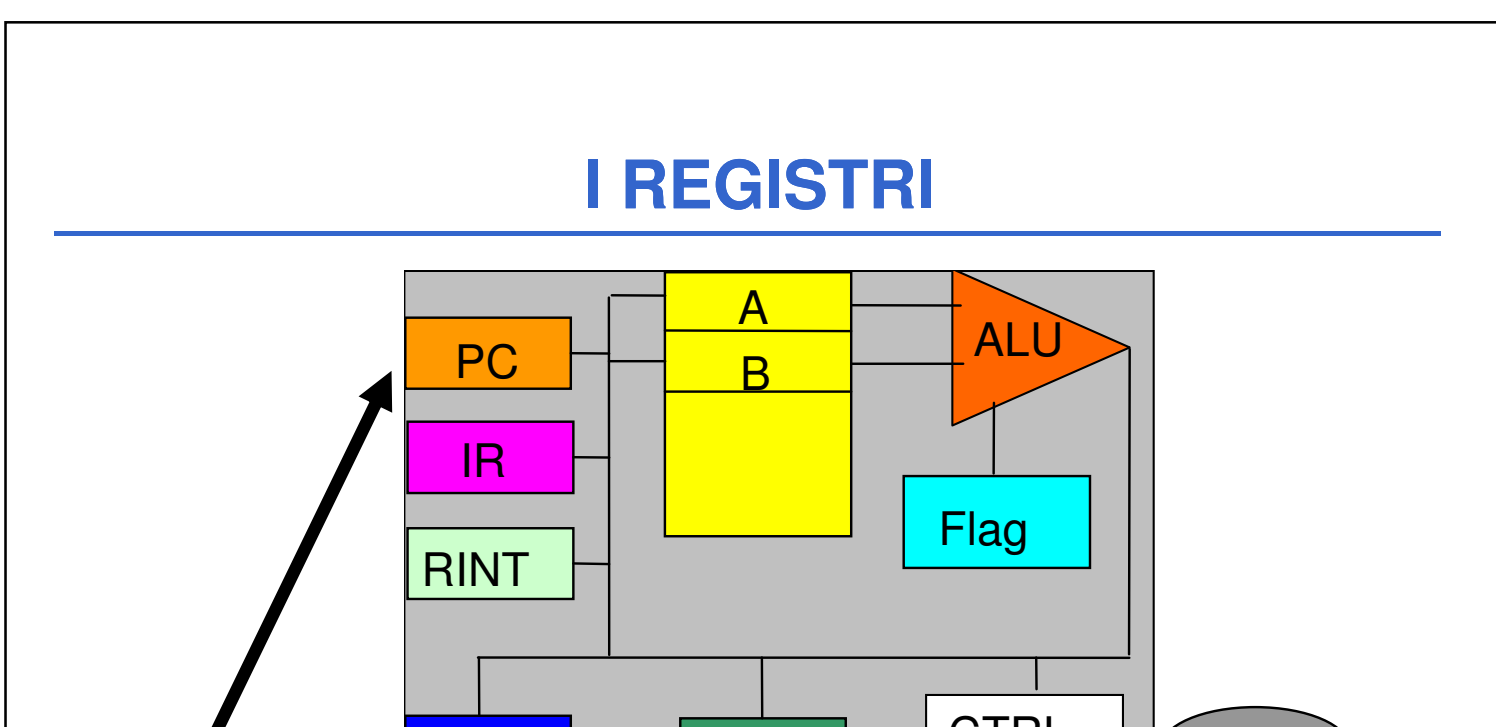

# **Program Counter (PC)**

Indica l'indirizzo della cella di memoria che contiene la prossima istruzione da eseguire

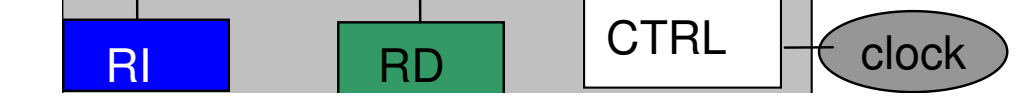

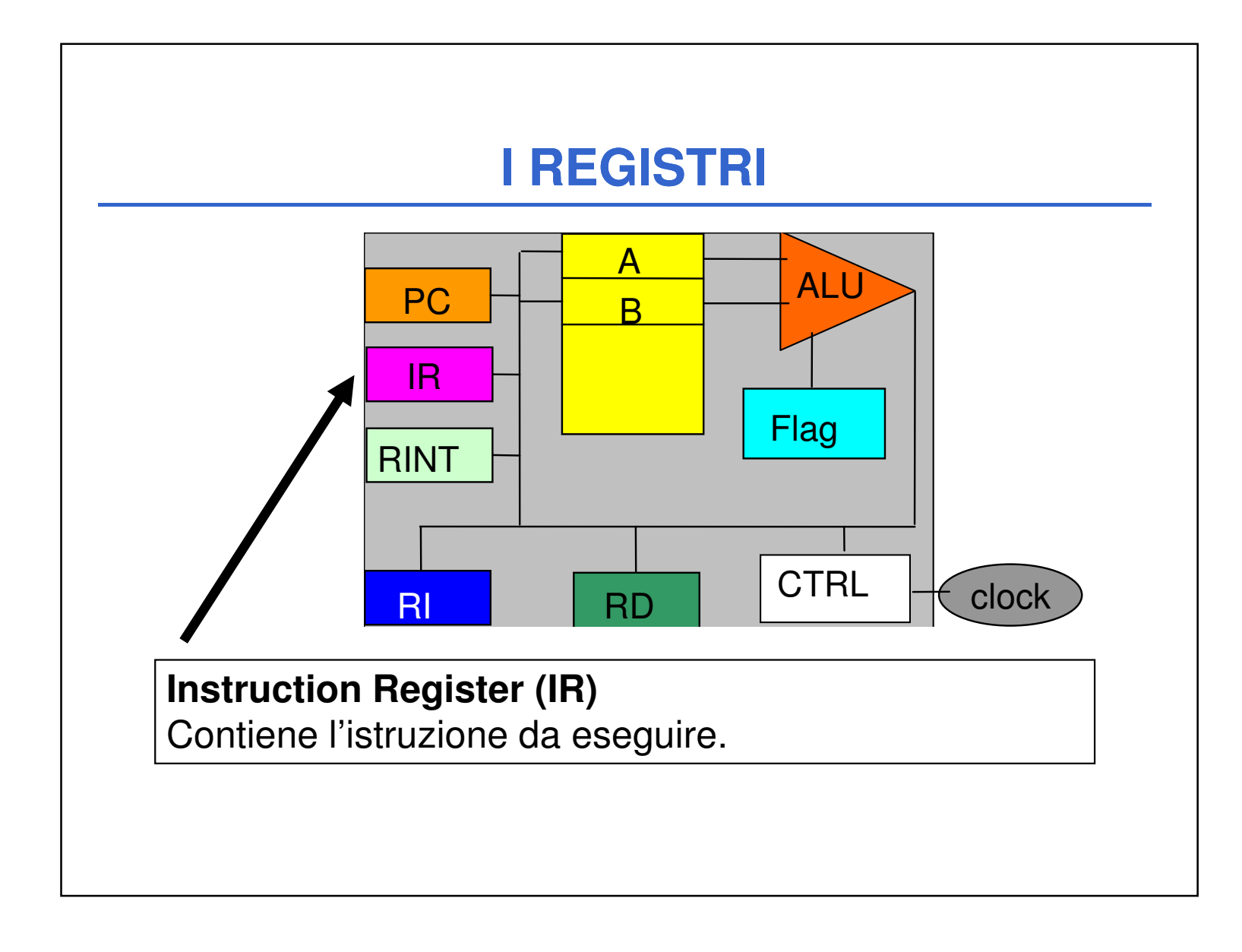

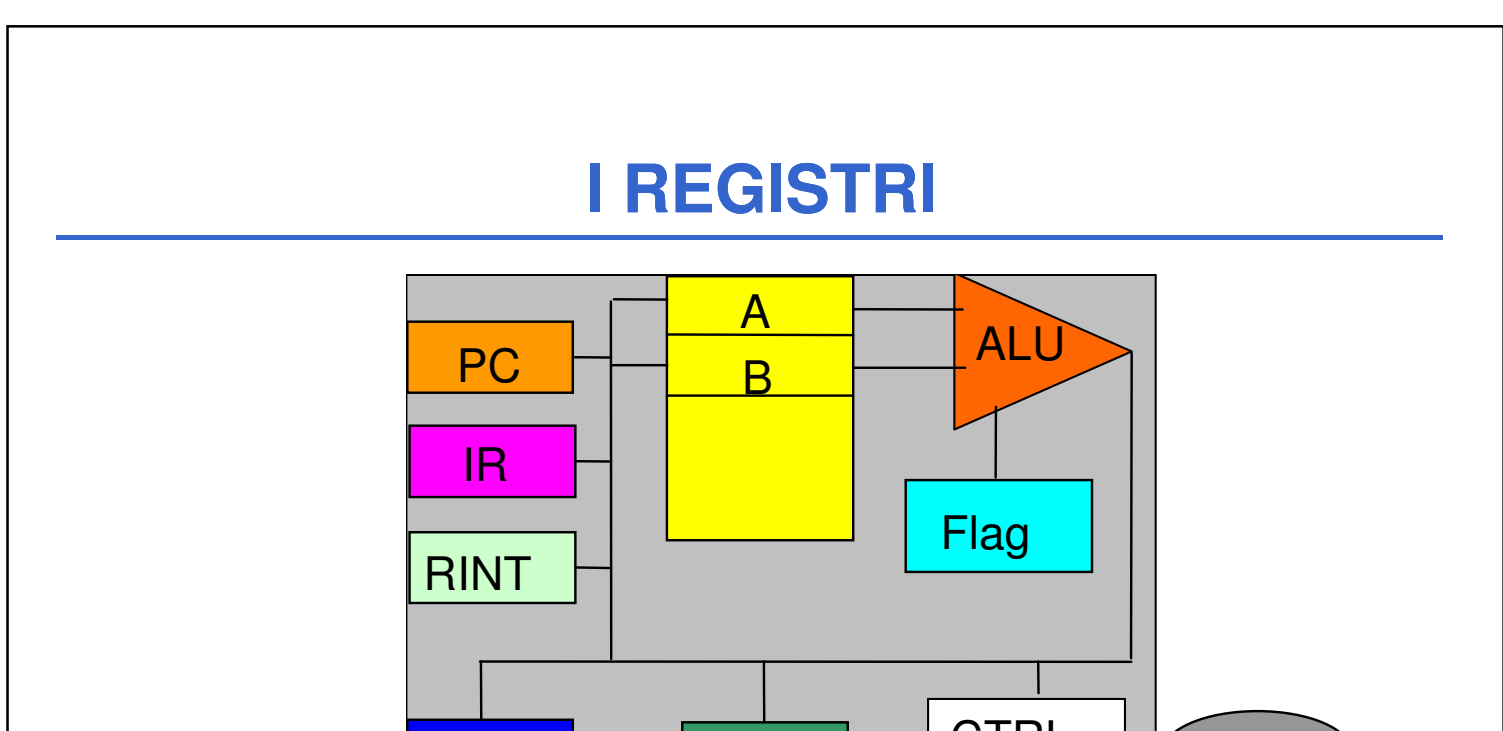

# **Registro Indirizzi (RI)**

Contiene l'indirizzo della cella di memoria da

selezionare per il trasferimento di un dato con la CPU

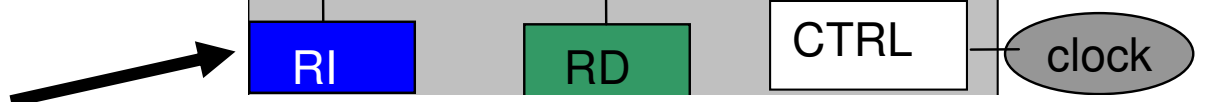

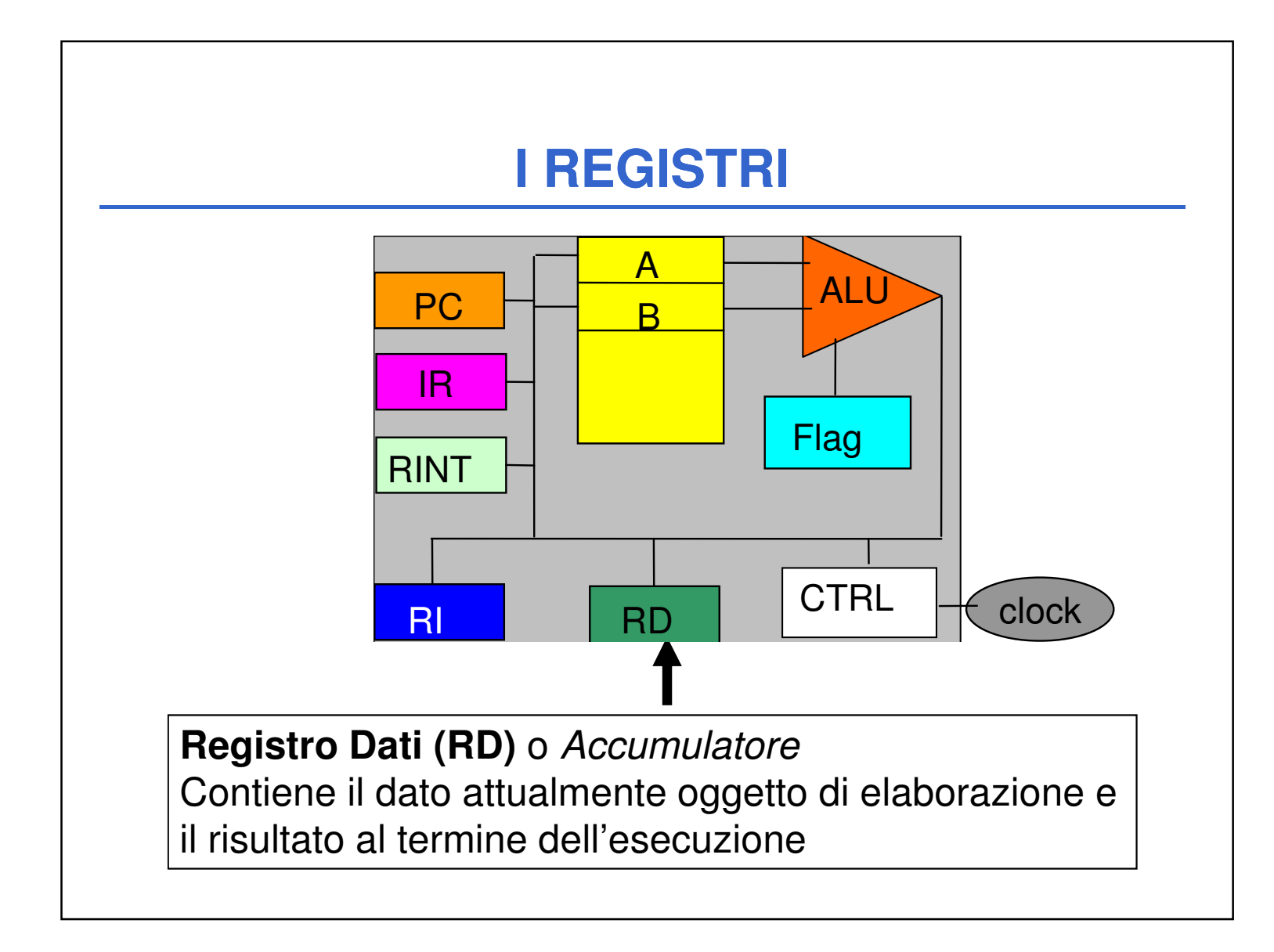

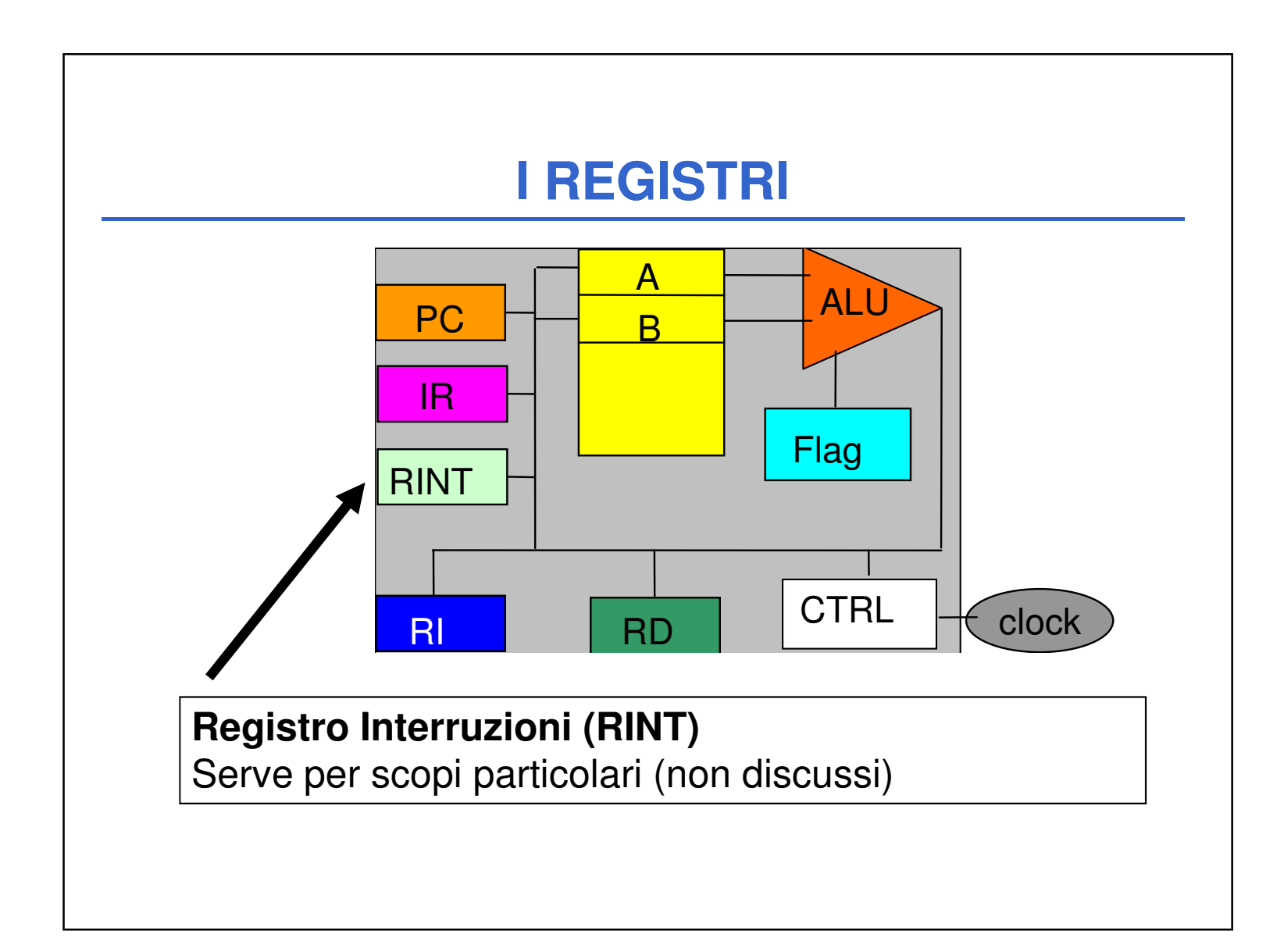

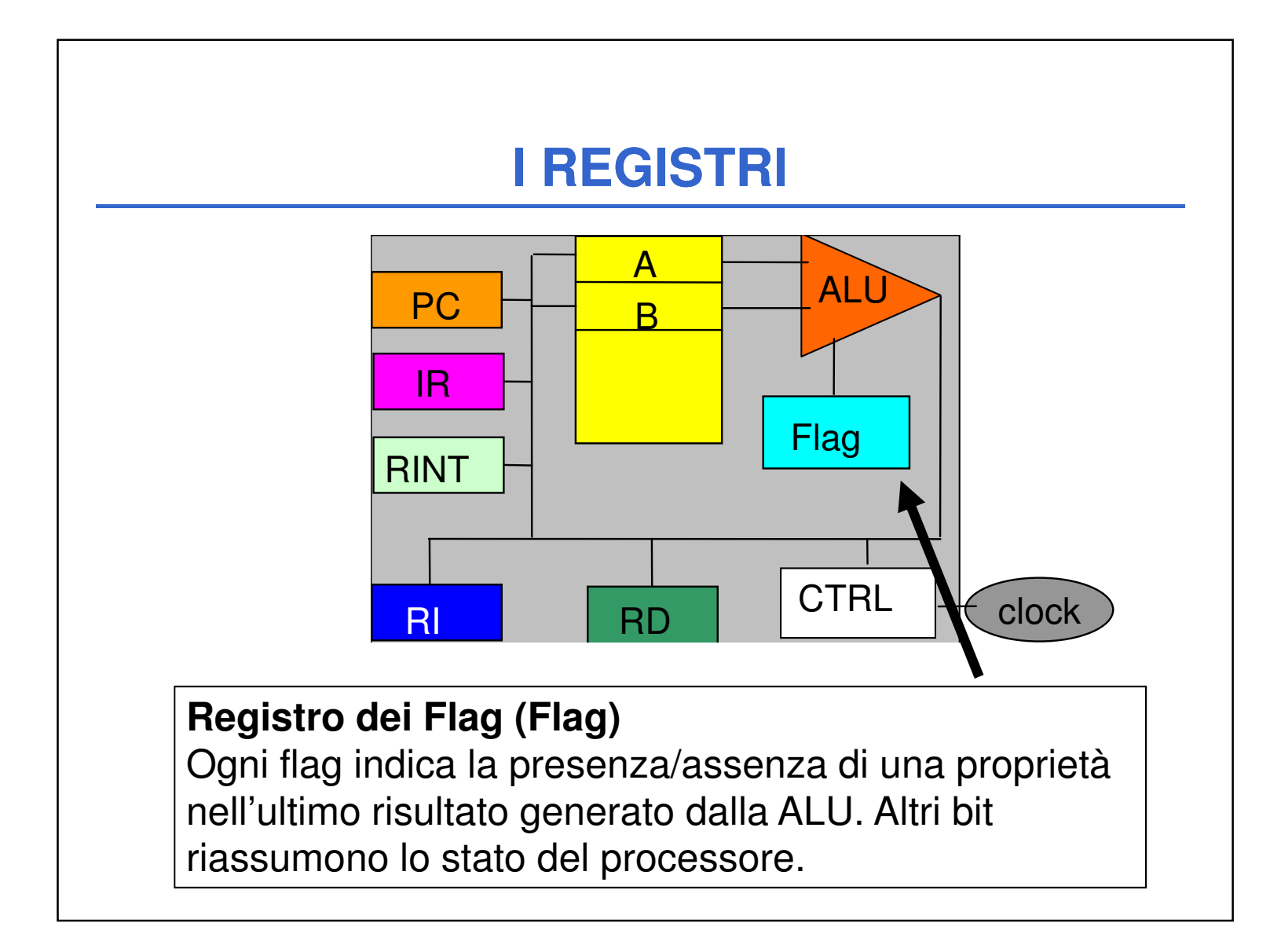

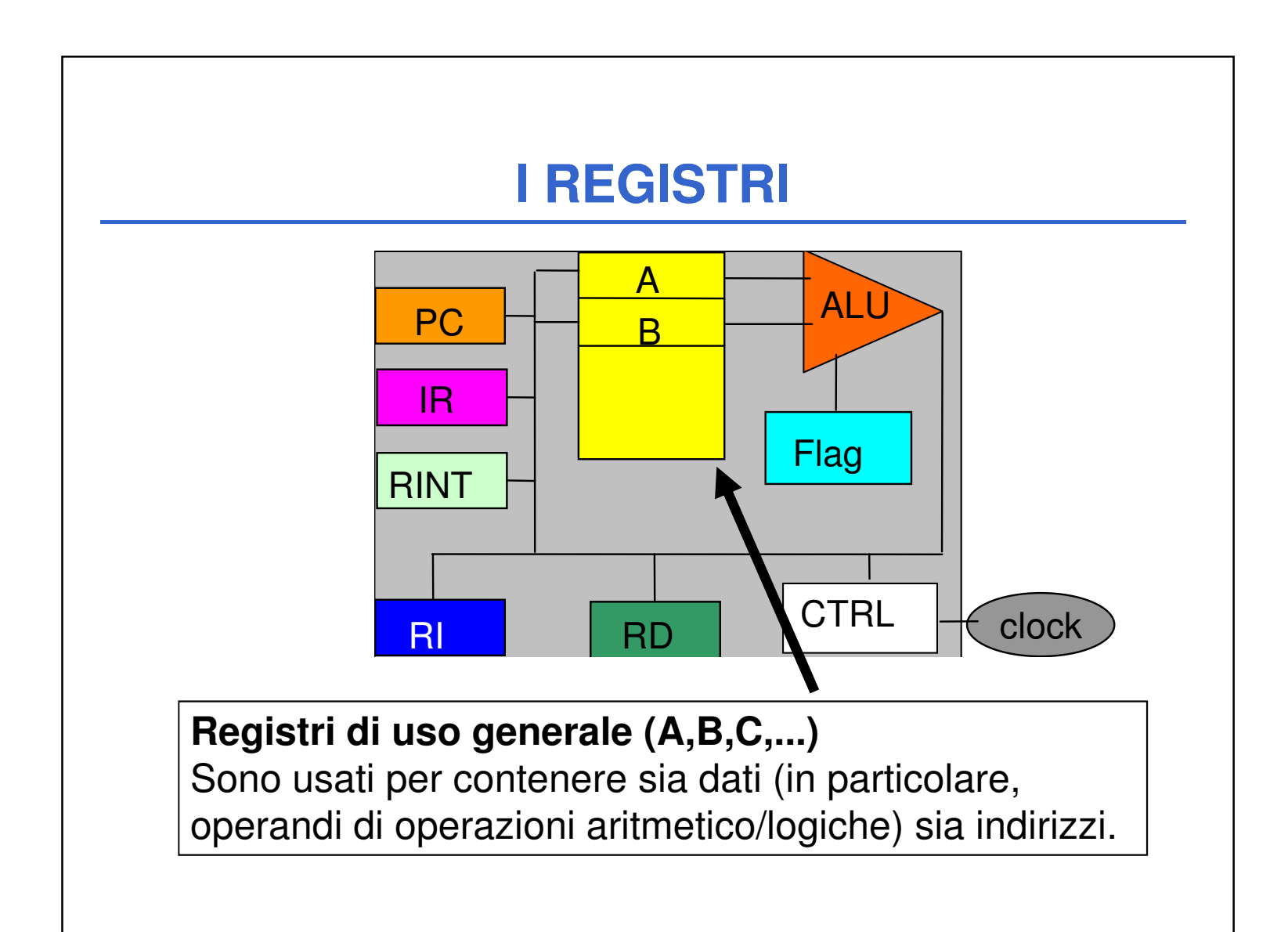

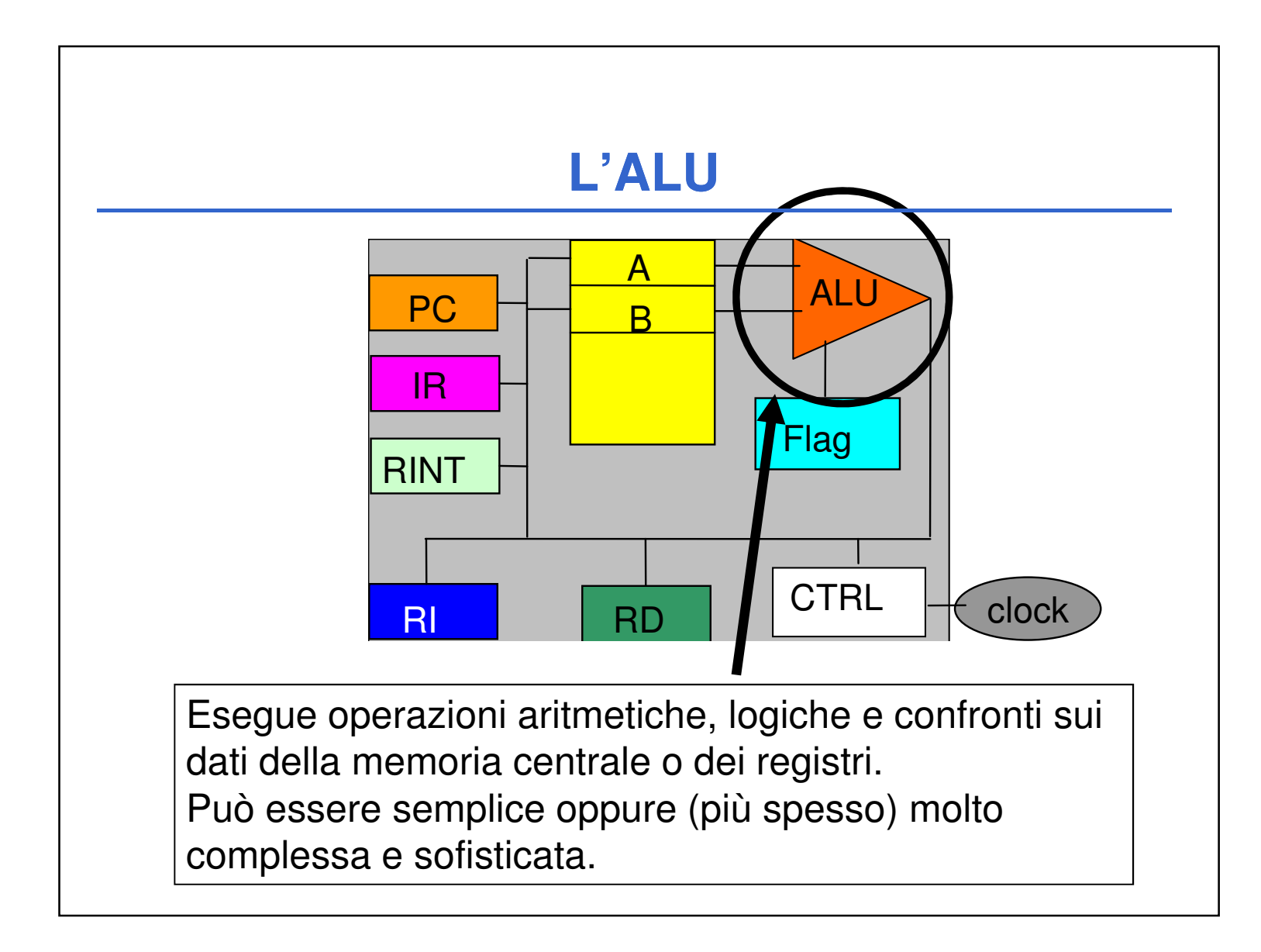

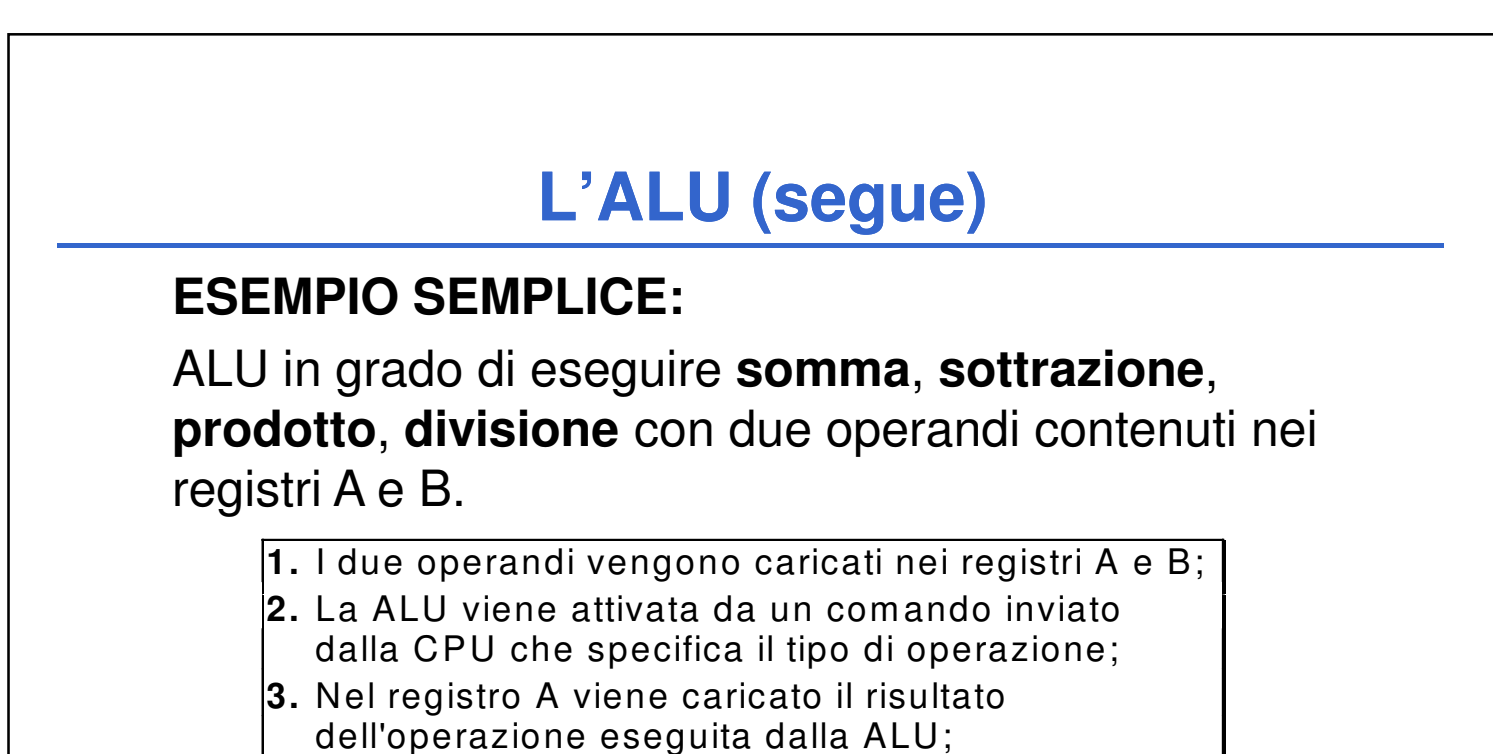

Alterazione di due bit nel registro **Flag**: **carry** (riporto) e **sign** (segno)

#### Laboratorio di Informatica L-A 15

**4.** Il registro FLAG riporta sui suoi bit indicazioni sul risultato dell'operazione (riporto, segno, etc.).

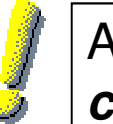

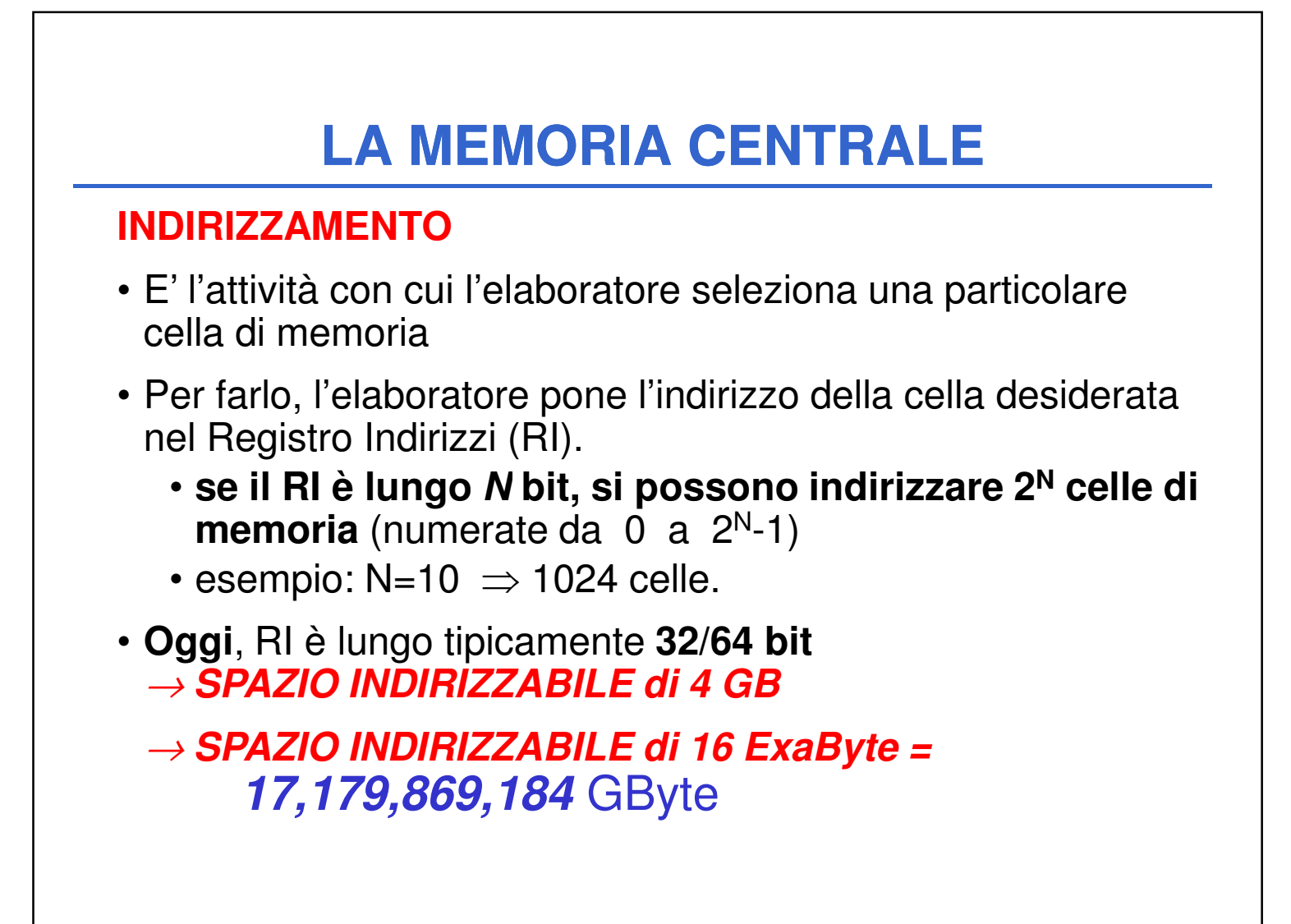

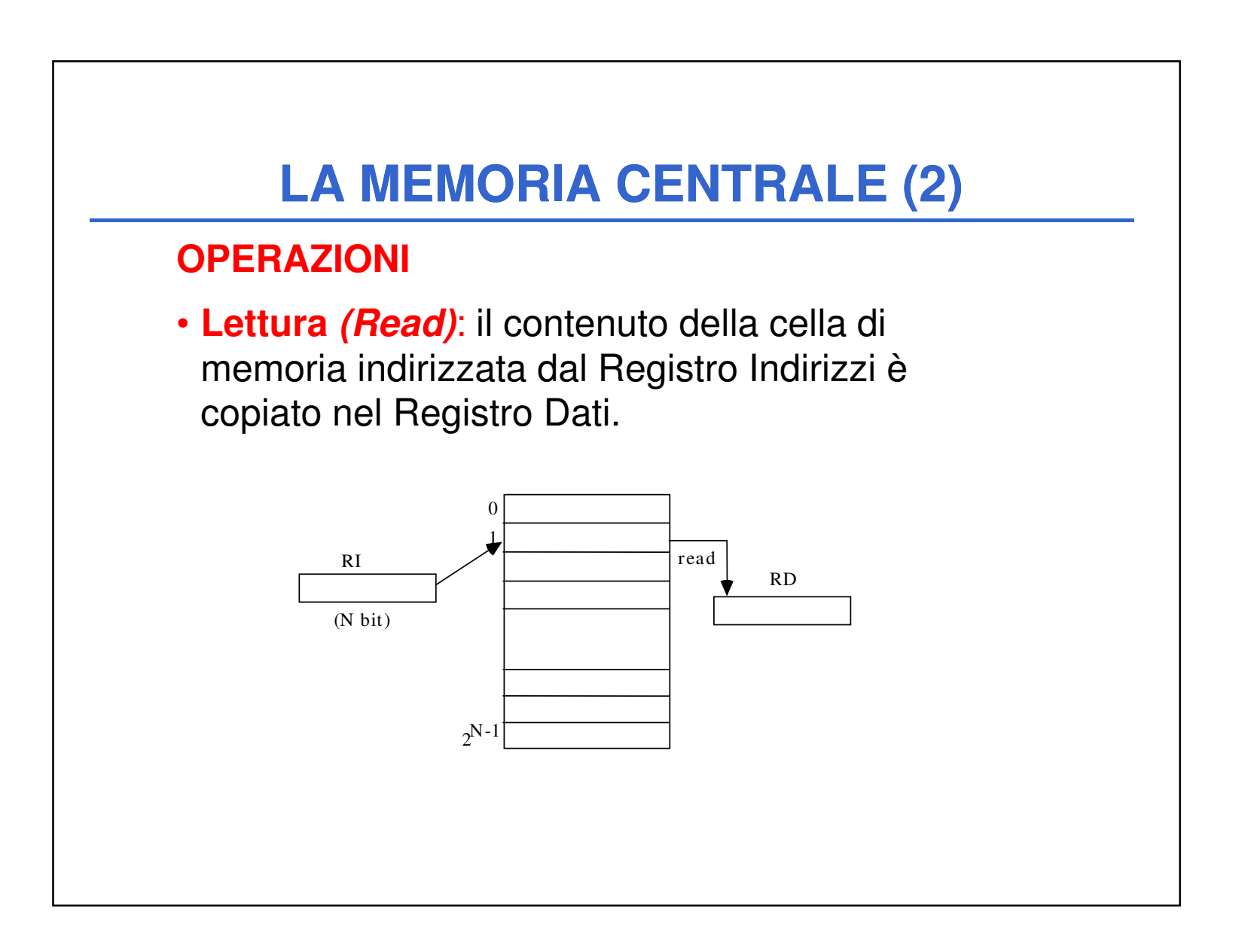

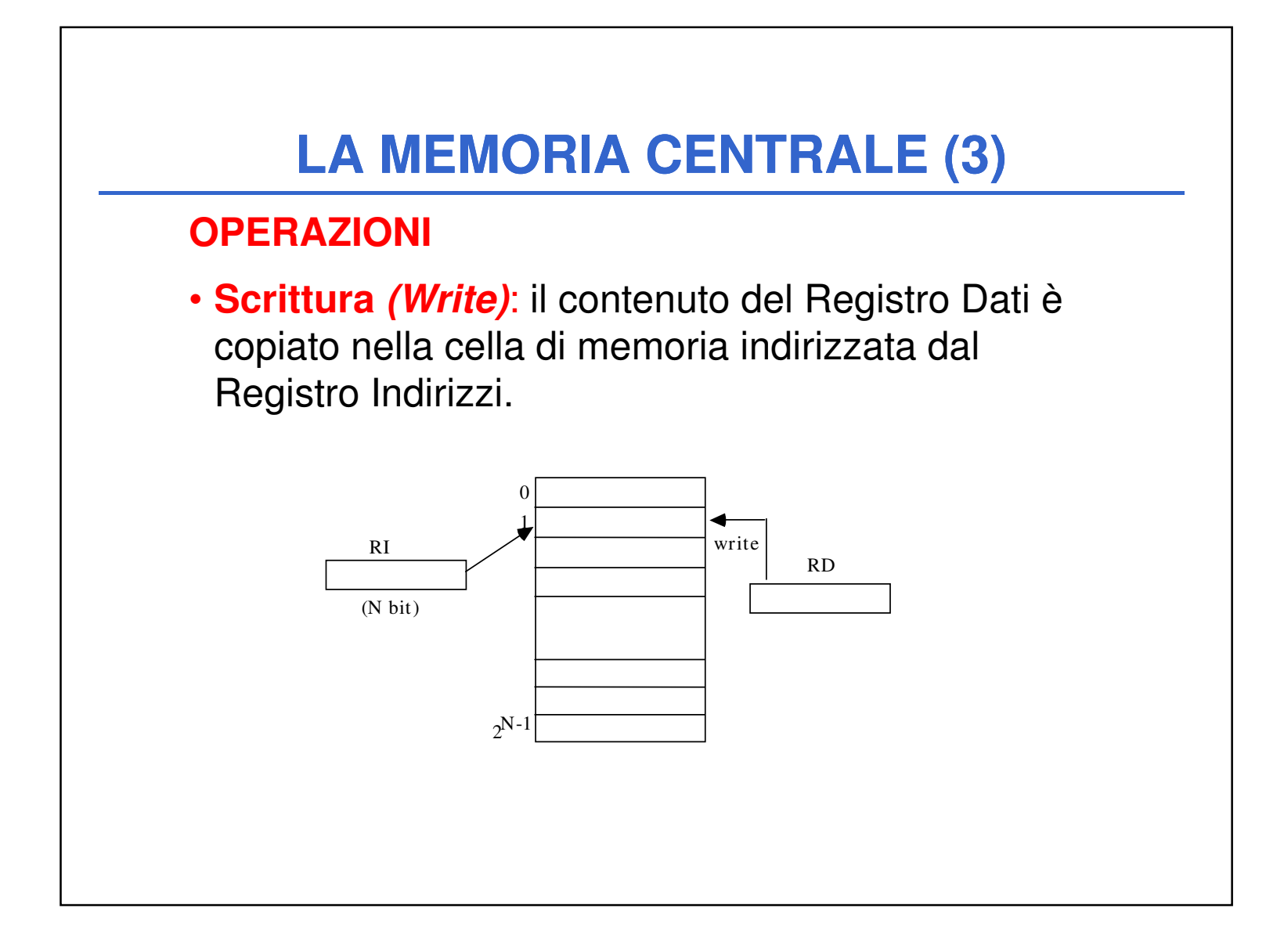

• **PROM**: Programmable ROM. Si possono scrivere soltanto una volta, mediante particolari apparecchi (detti programmatori di PROM).

#### Laboratorio di Informatica L-A 17

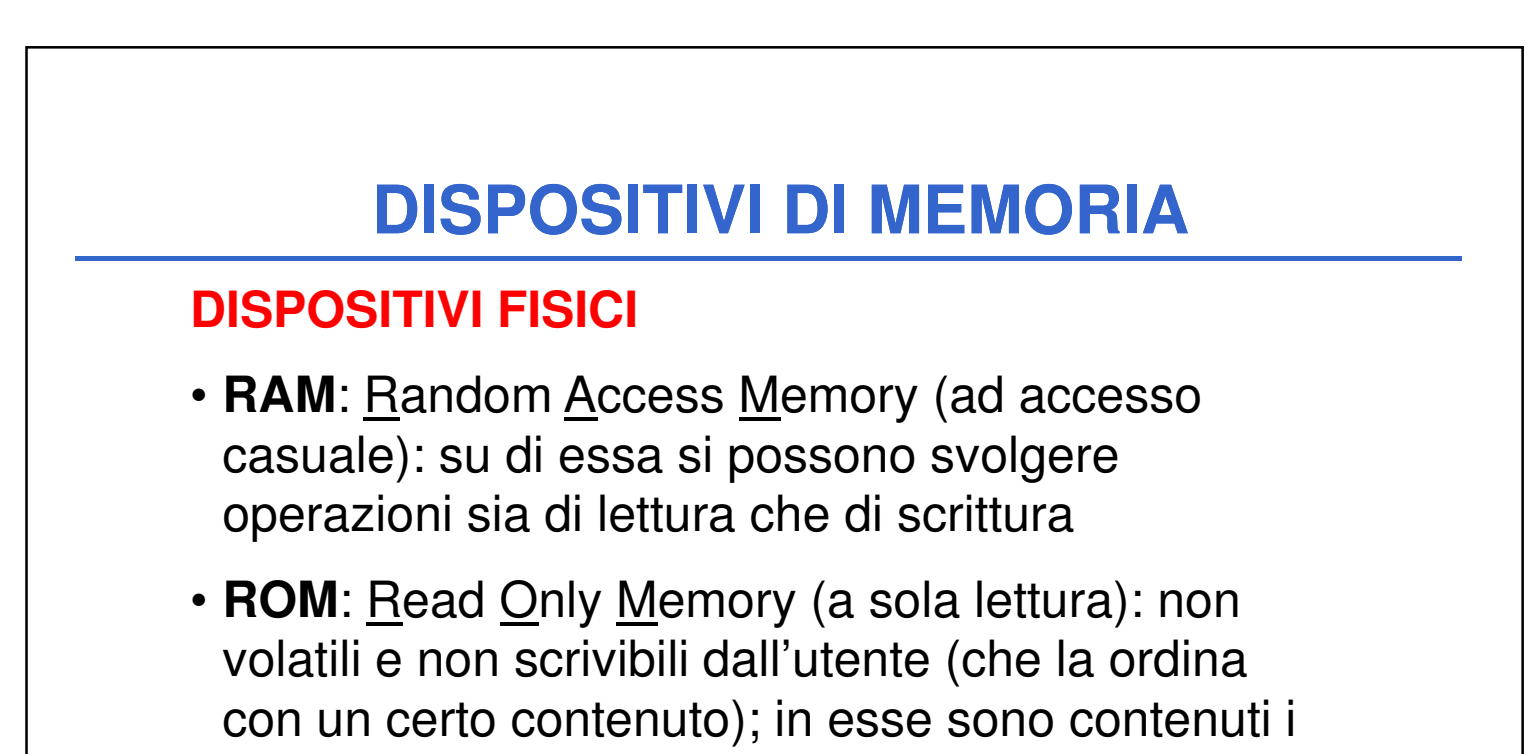

dati e programmi per inizializzare il sistema

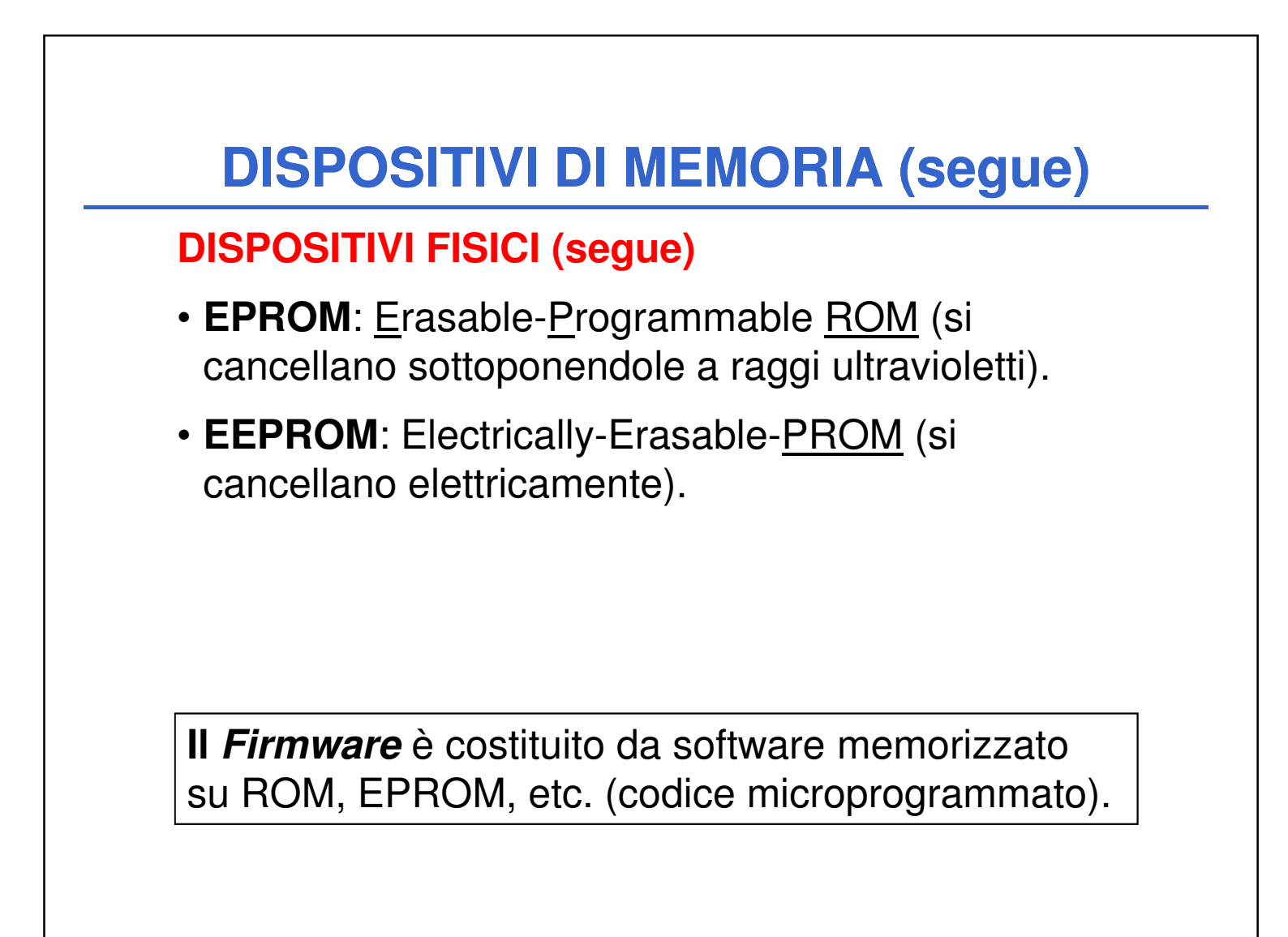

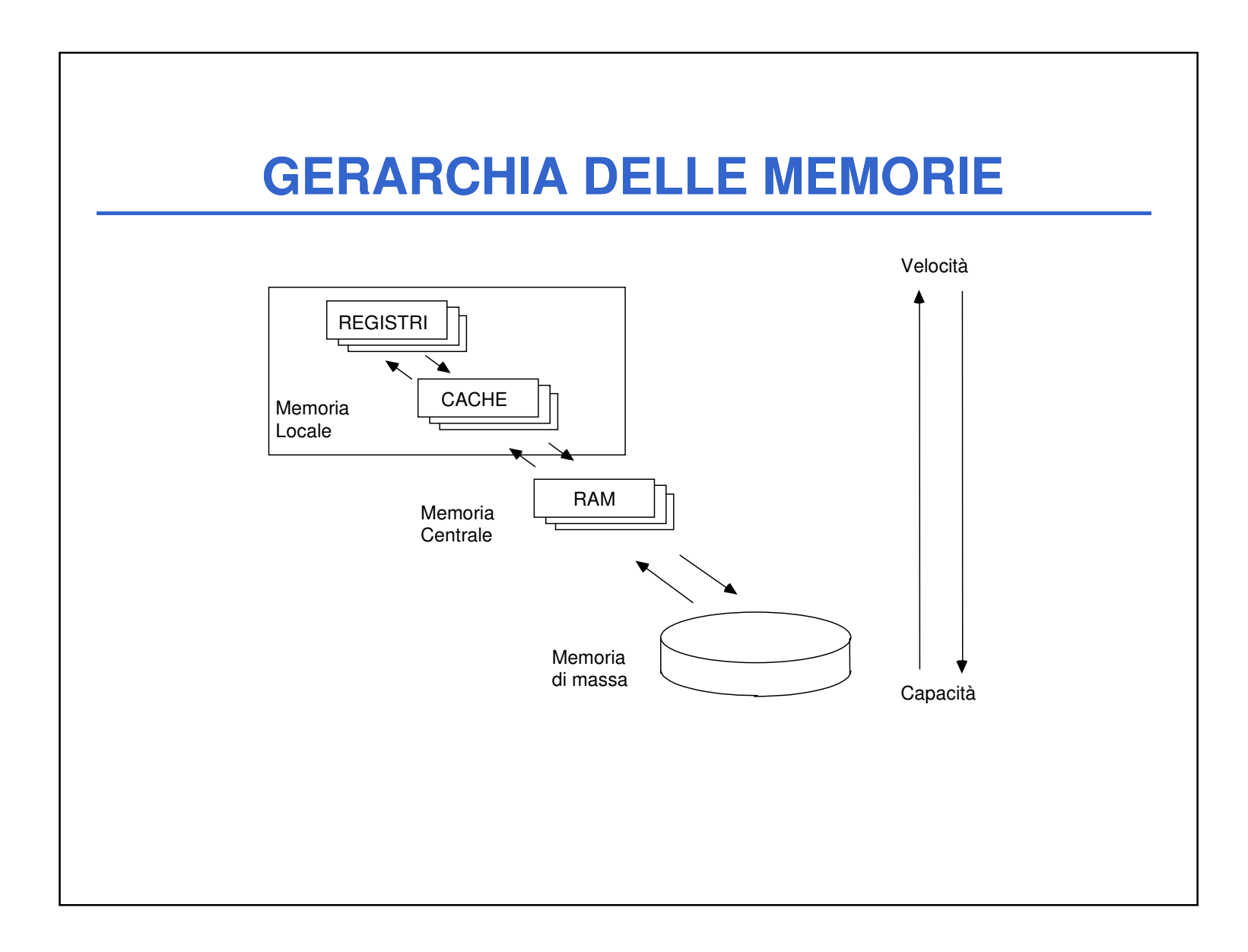

# **MEMORIE CACHE**

## **PROBLEMA:**

Sebbene la RAM sia veloce, non è **abbastanza** veloce da "star dietro" ai moderni processori.

## **CONSEGUENZA:**

il processore perde tempo ad aspettare l'arrivo dei dati dalla RAM.

dati dalla memoria centrale, tali dati vengono caricati anche sulla cache

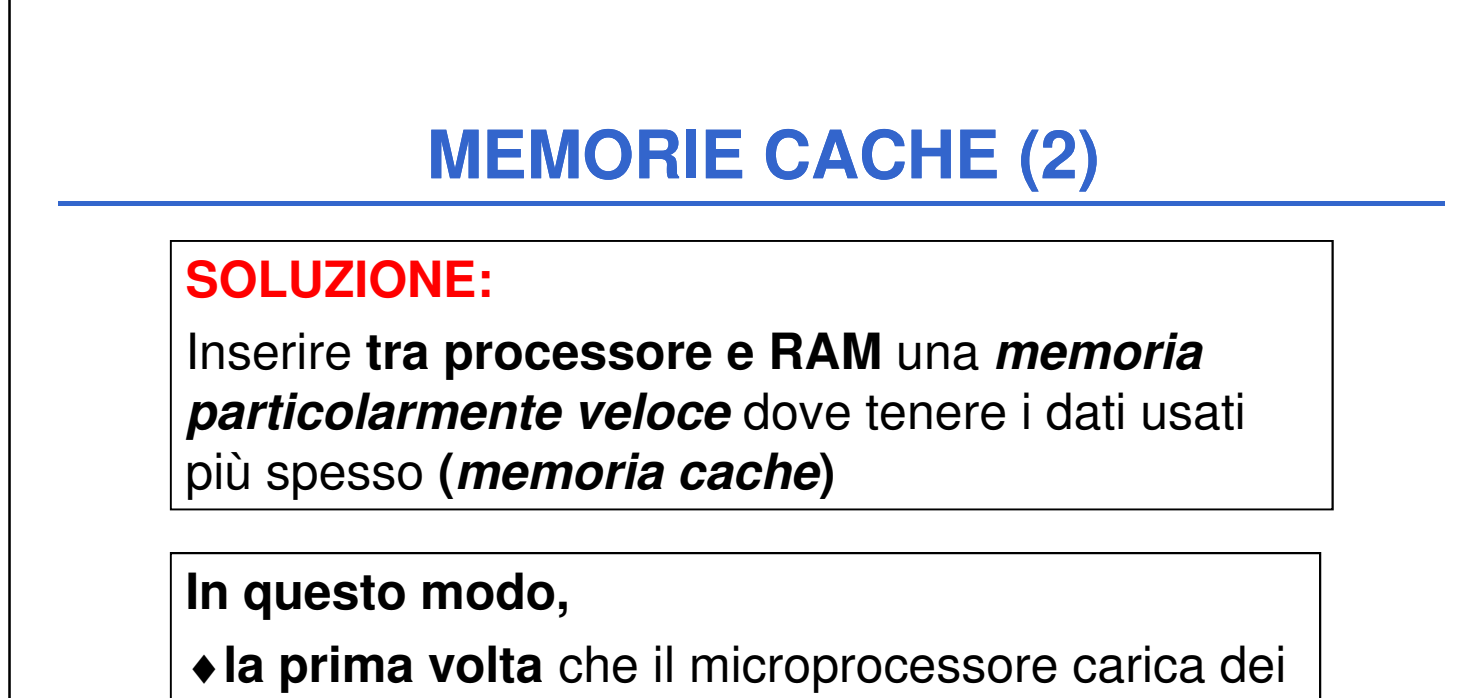

♦**le volte successive**, i dati possono essere letti dalla cache (veloce) invece che dalla memoria centrale (più lenta)

# **MEMORIE CACHE (3)**

# **DUBBIO:**

Ma se abbiamo memorie così veloci, **perché non le usiamo per costruire tutta la RAM?**

> **Semplice... perché costano molto!!**

**OGGI**, la cache è tipicamente già integrata dentro al processore **(cache di I/II livello)**, e altra può essere aggiunta (**cache di II/III livello**).

Nei processori con architettura multi-core ogni singolo core ha la propria cache di I livello, mentre la cache di II livello (sempre integrata) è normalmente condivisa.

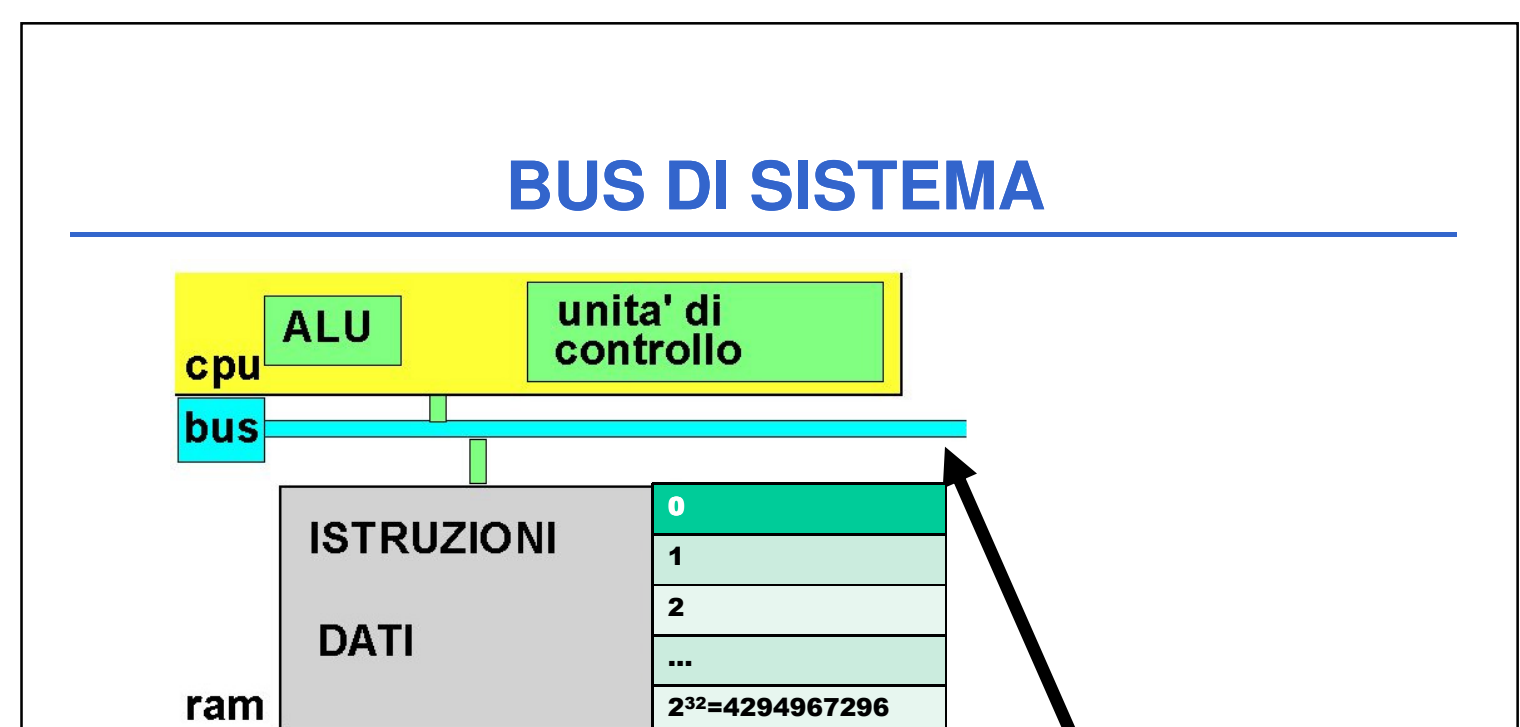

**Il Bus di Sistema** interconnette la CPU, la memorie e le interfacce verso dispositivi periferici (I/O, memoria di massa, etc.)

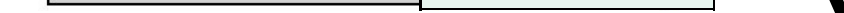

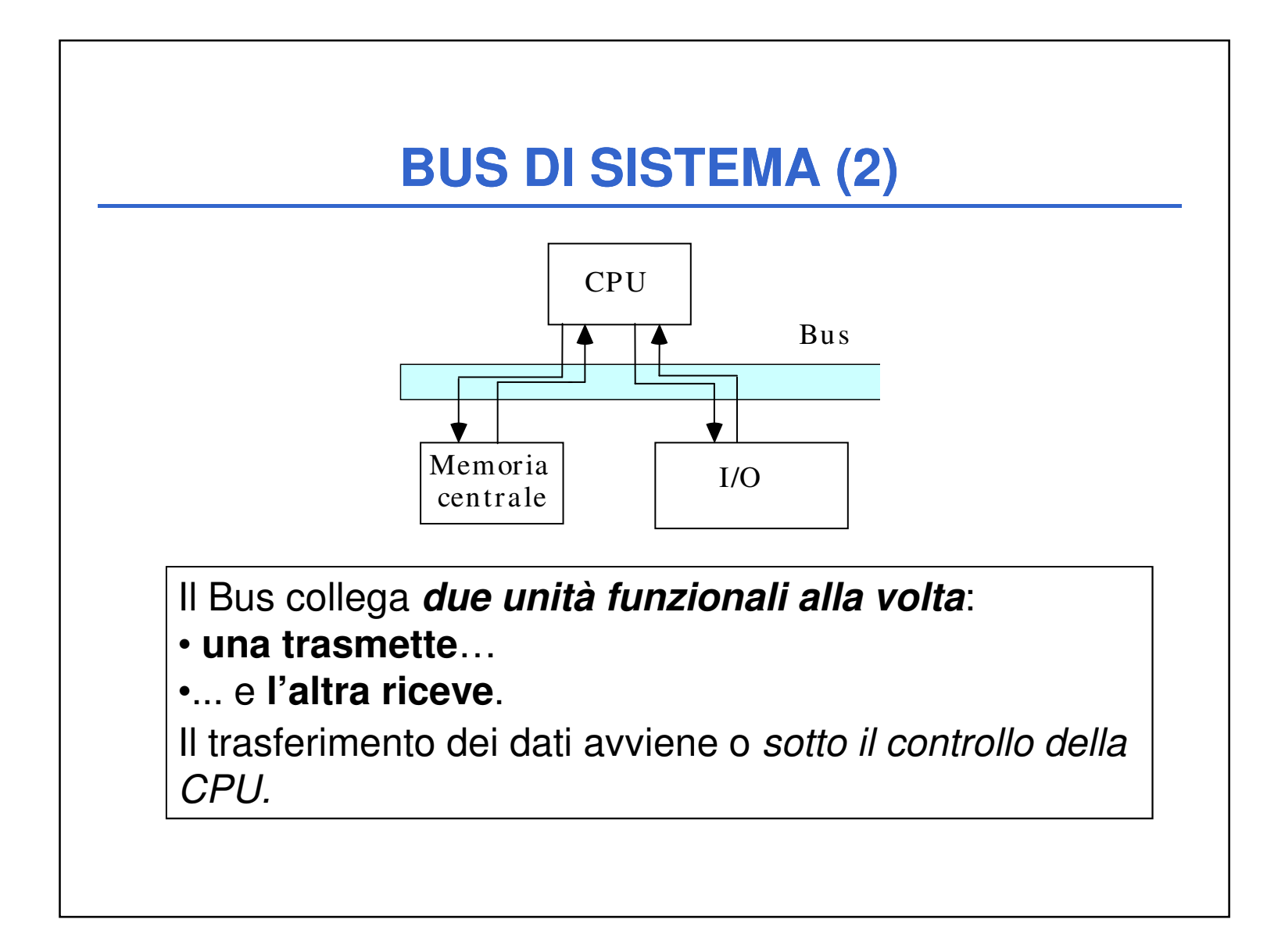

ll Bus è in realtà **un insieme di linee diverse:**

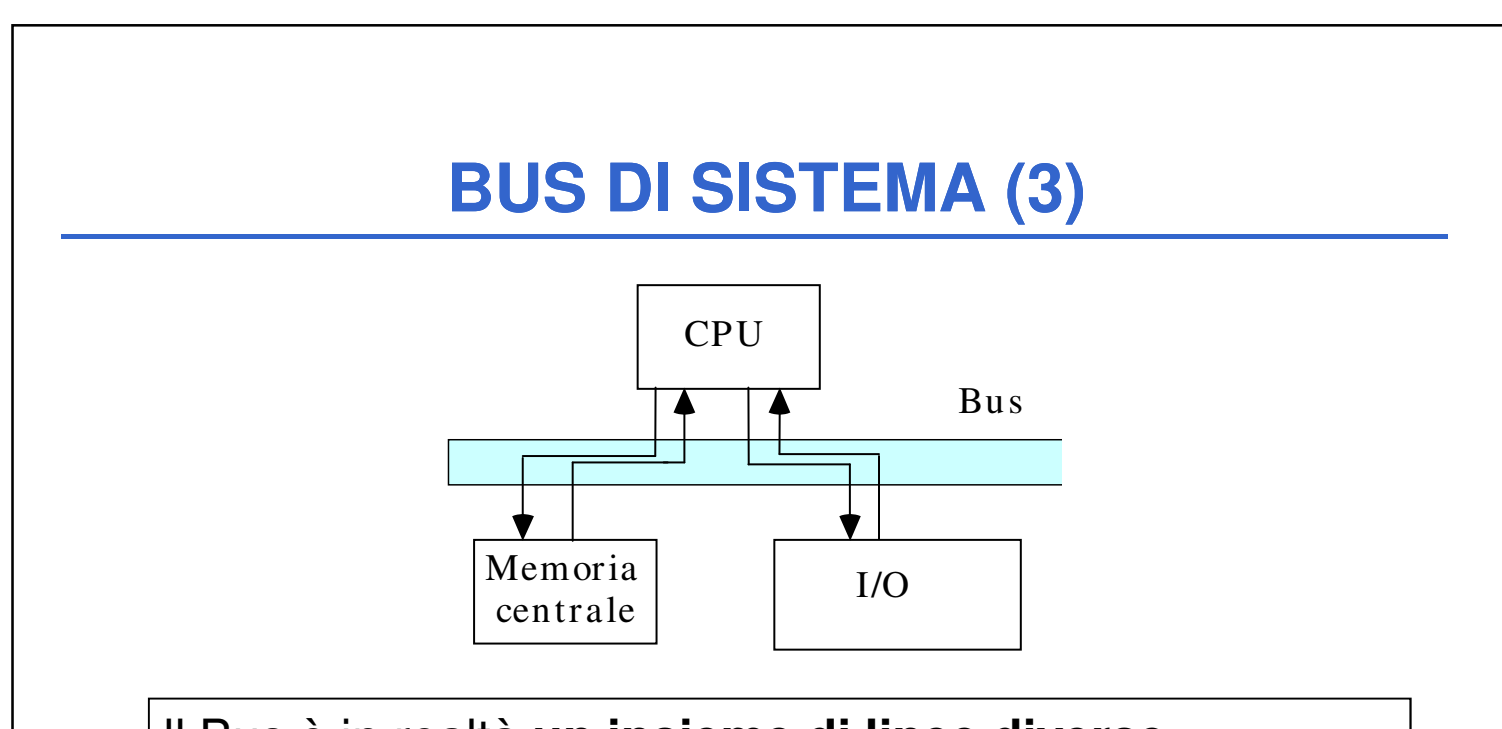

- **bus dati (data bus)**
- **bus indirizzi (address bus)**
- **bus comandi (command bus)**

# **BUS DI SISTEMA (4)**

# **BUS DATI**

- **bidirezionale**
- serve per trasmettere dati **dalla memoria o viceversa**.

# **BUS INDIRIZZI**

- **unidirezionale**
- serve per trasmettere **il contenuto del registro indirizzi alla memoria**

(si seleziona una specifica cella su cui viene eseguita o un'operazione di lettura o una operazione di scrittura)

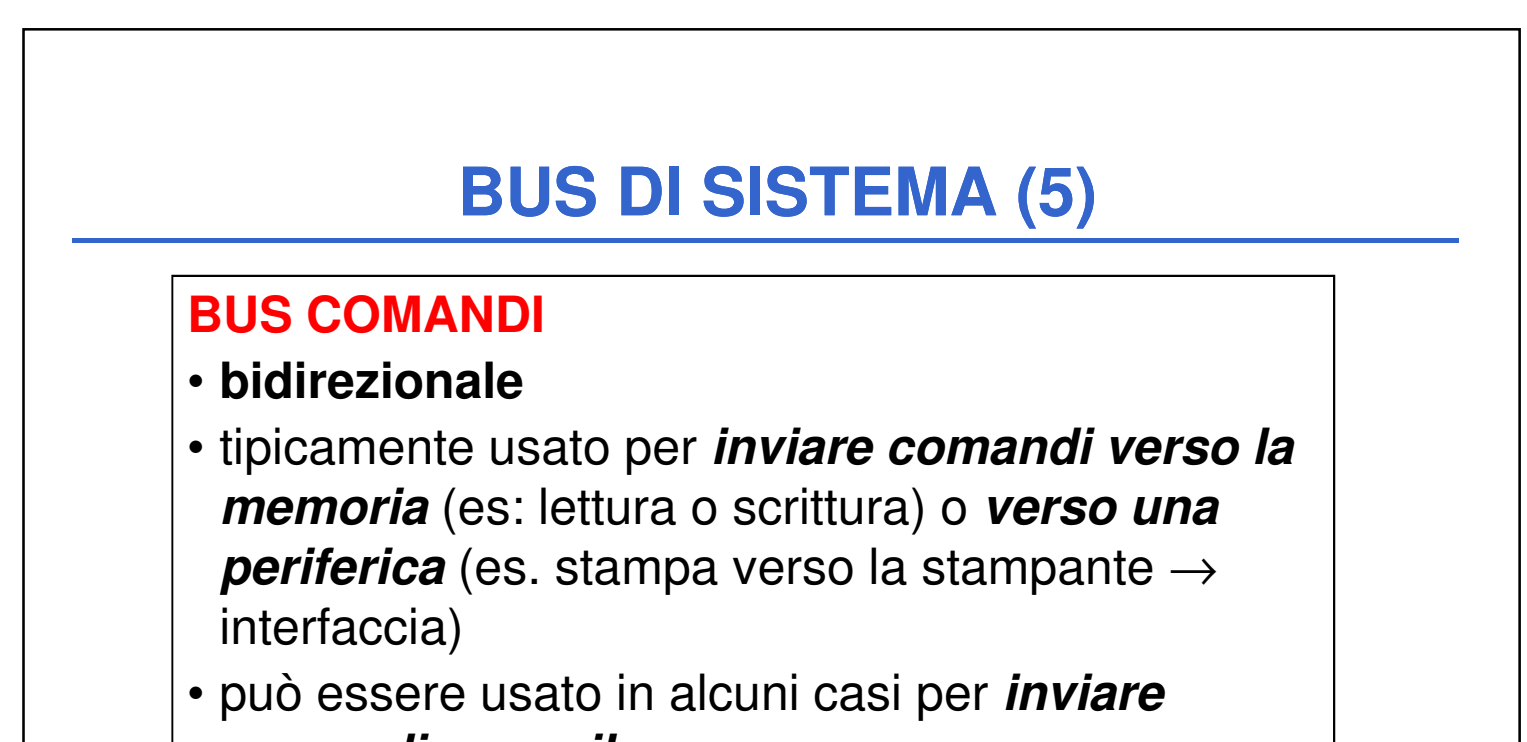

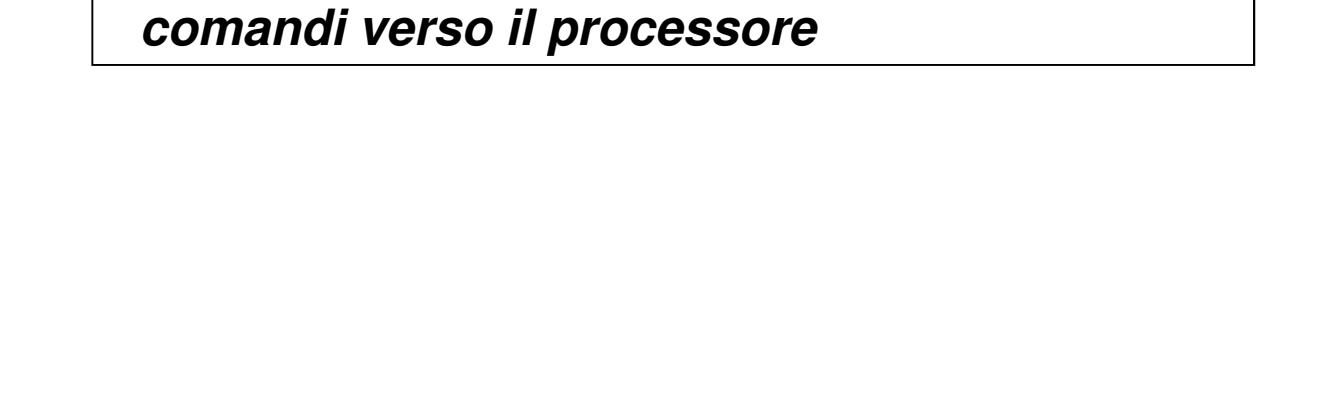

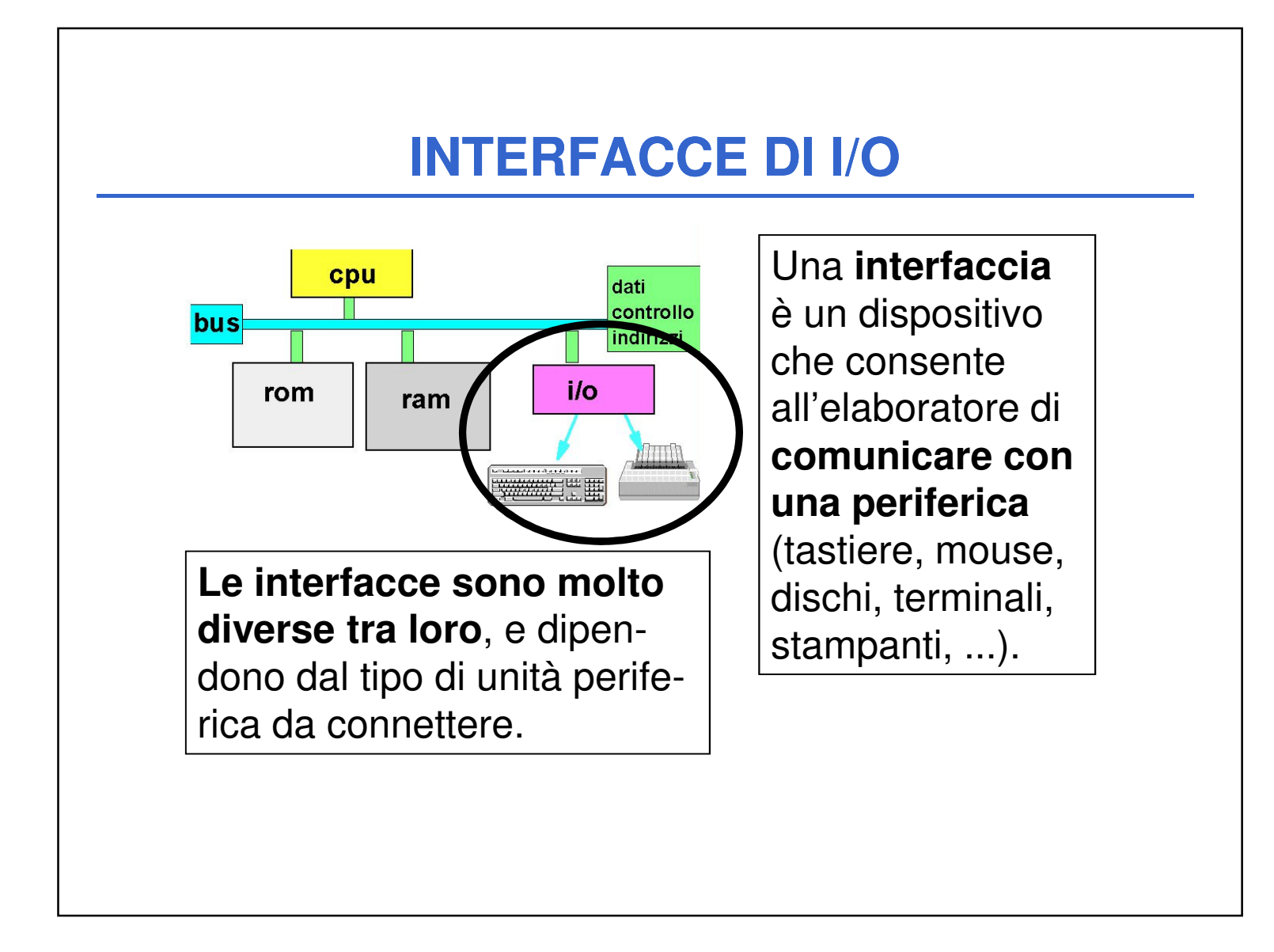

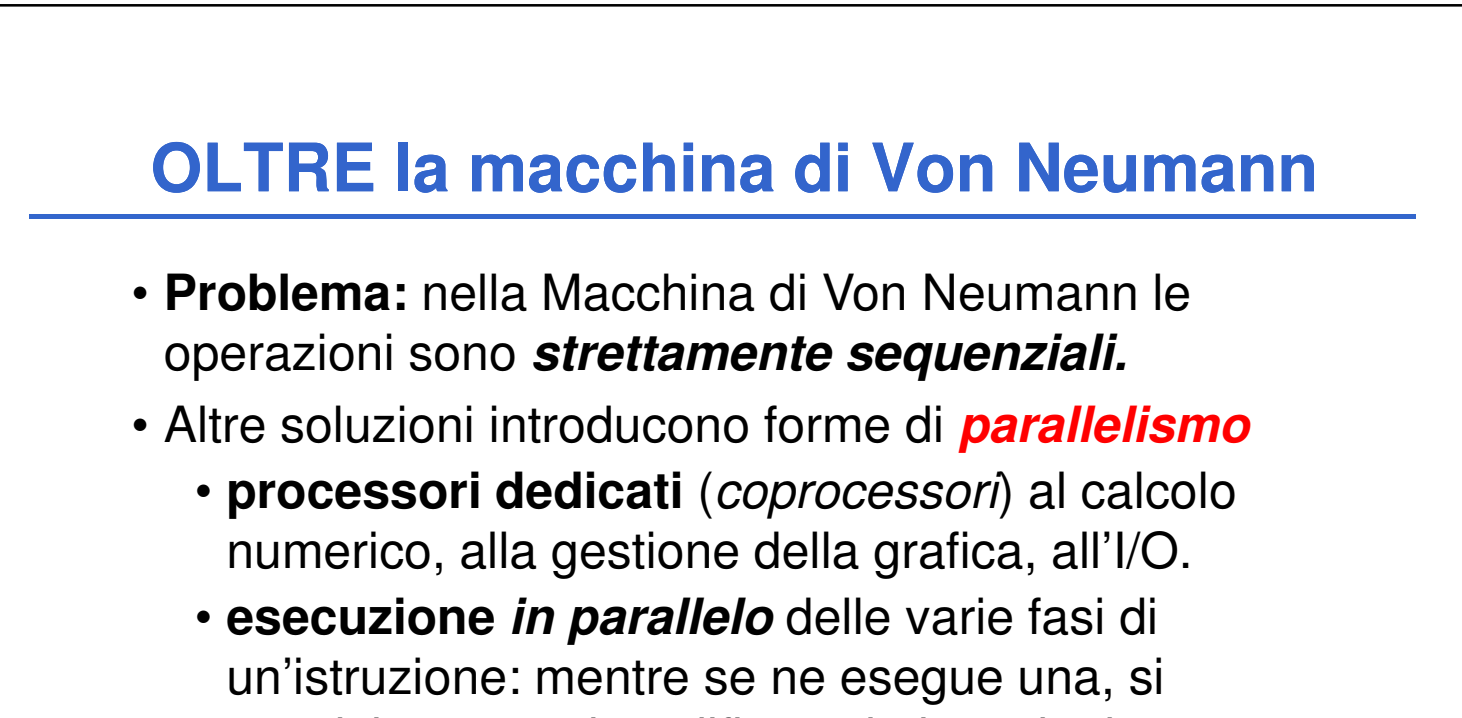

acquisiscono e decodificano le istruzioni successive (**pipeline**)

• **architetture completamente diverse**: sistemi multi-processore, macchine dataflow, LISP macchine, reti neurali.